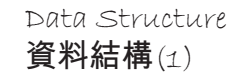

char queue[MAX][10]; http://www.fath.com/math.com/math.com/math.com/math.com/math int head, tail, x, y;

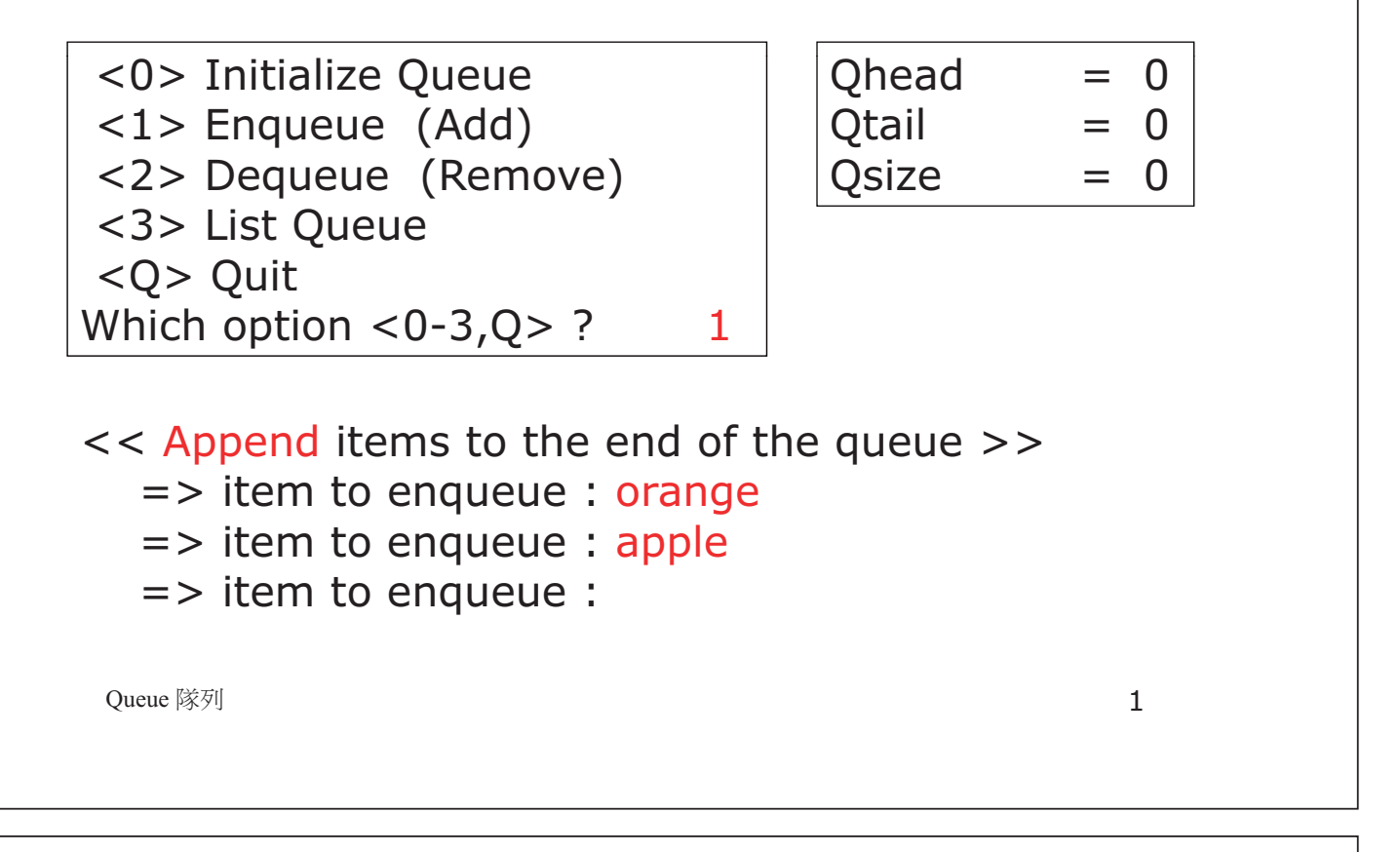

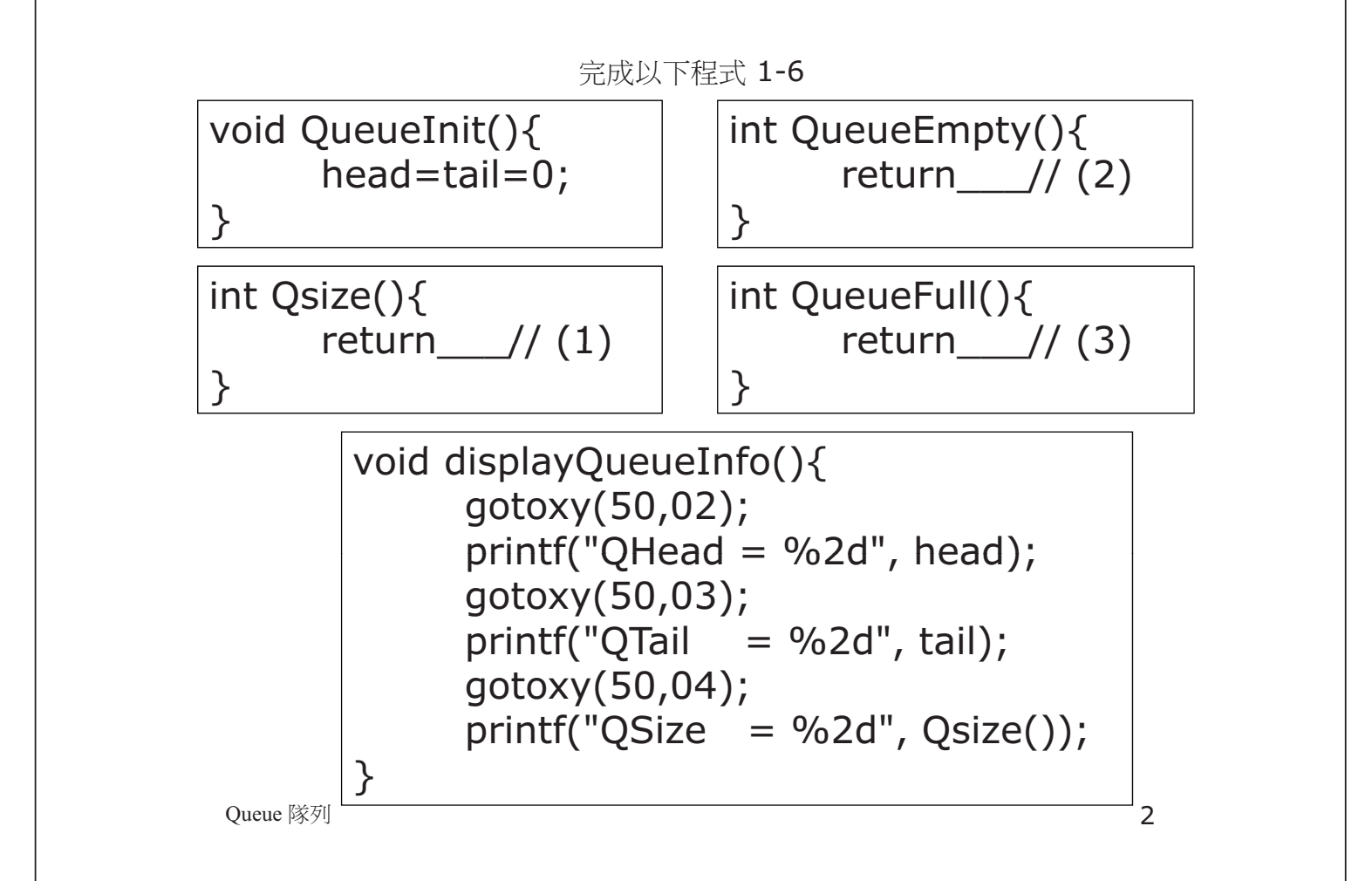

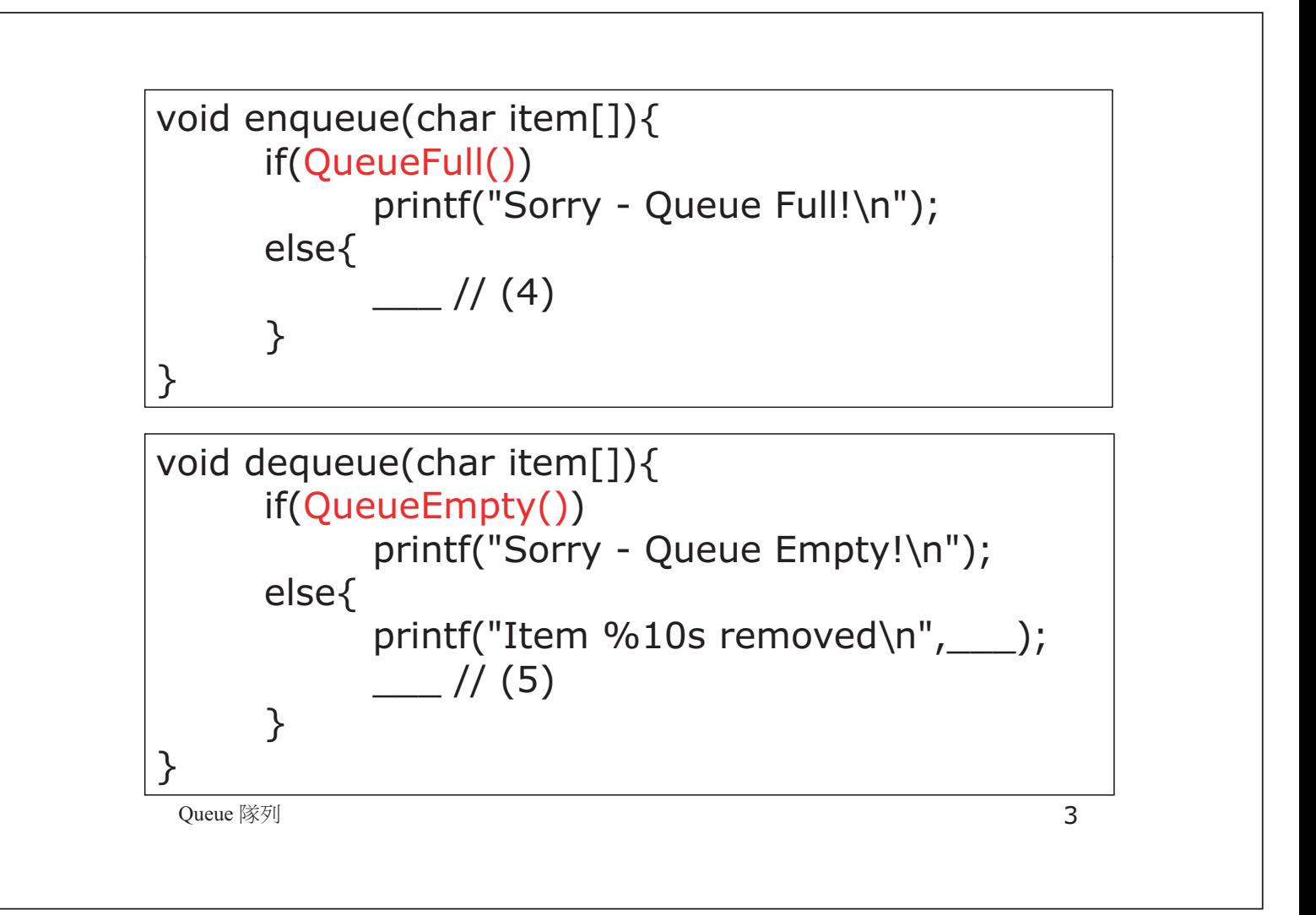

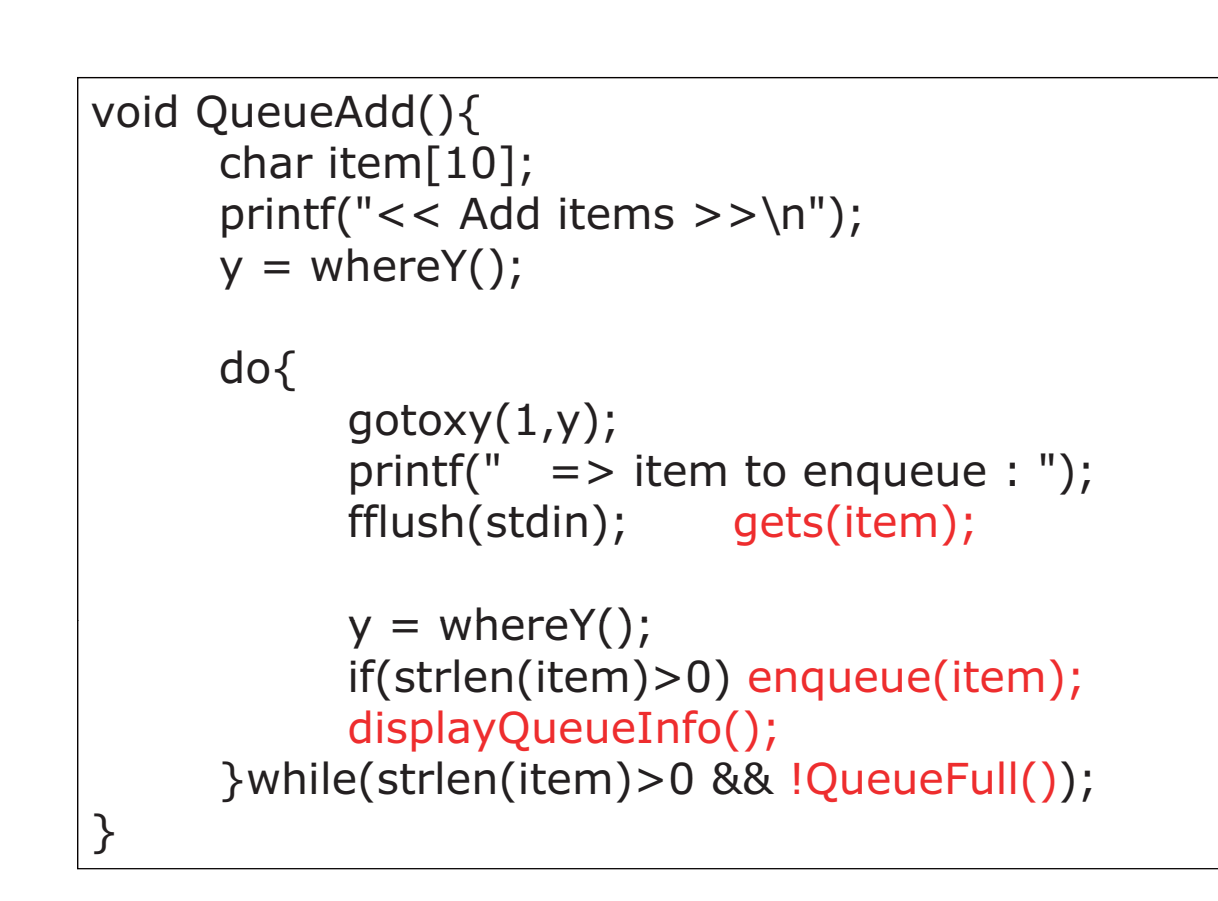

Queue 隊列 **4** 

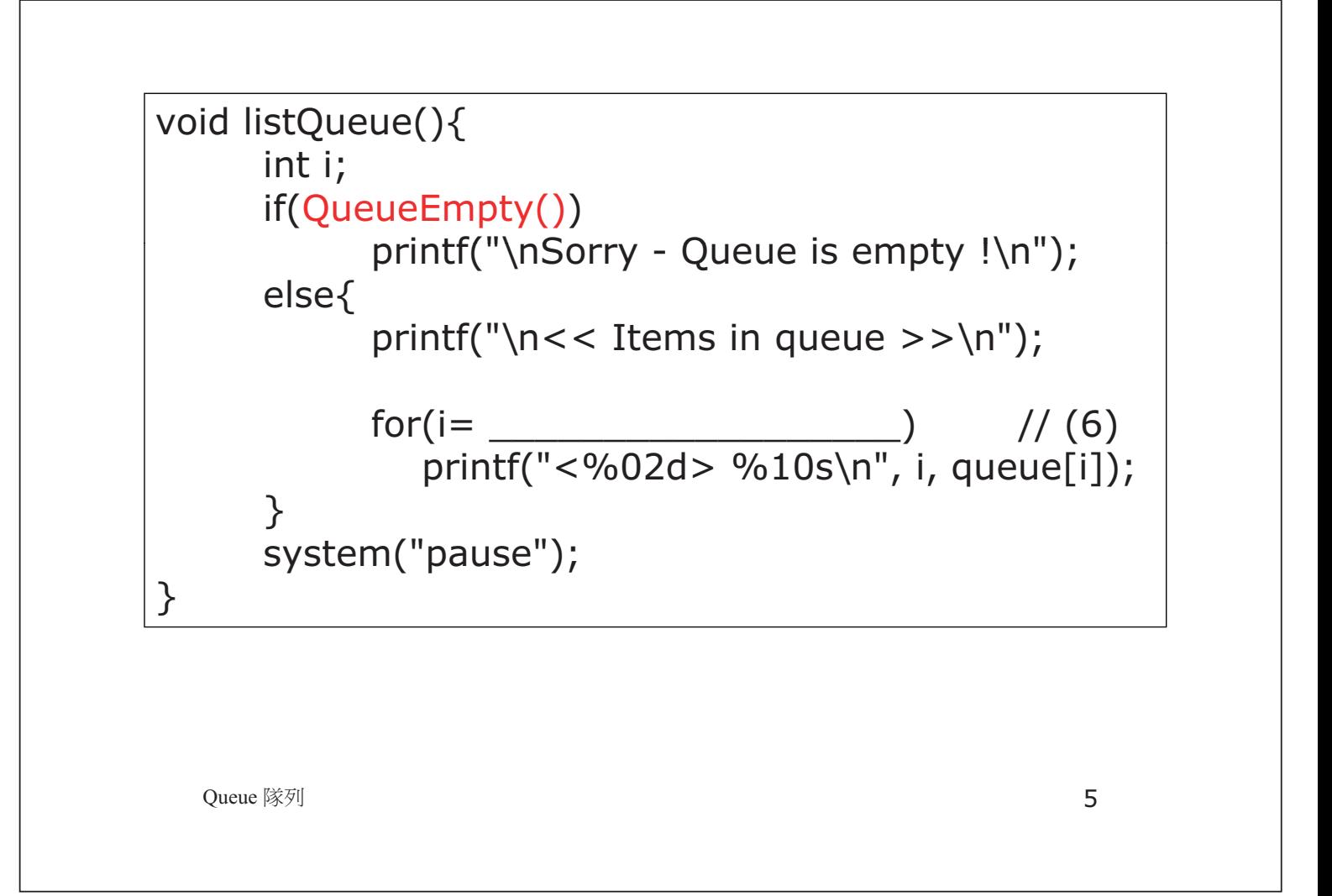

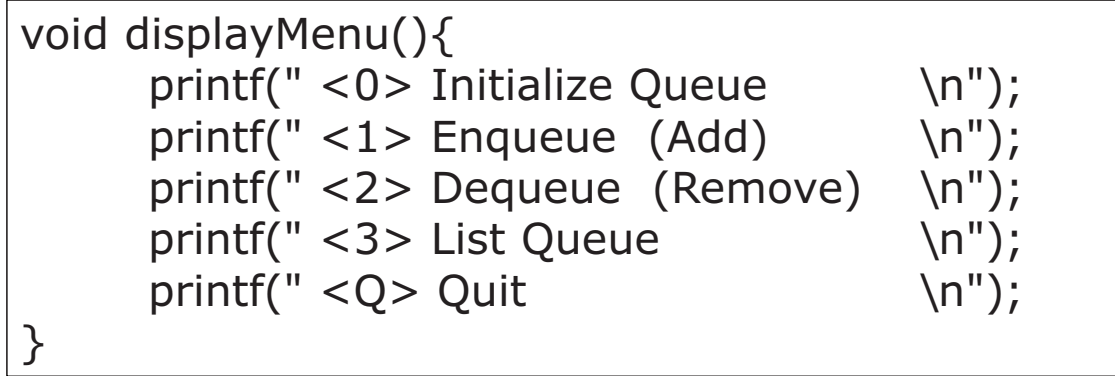

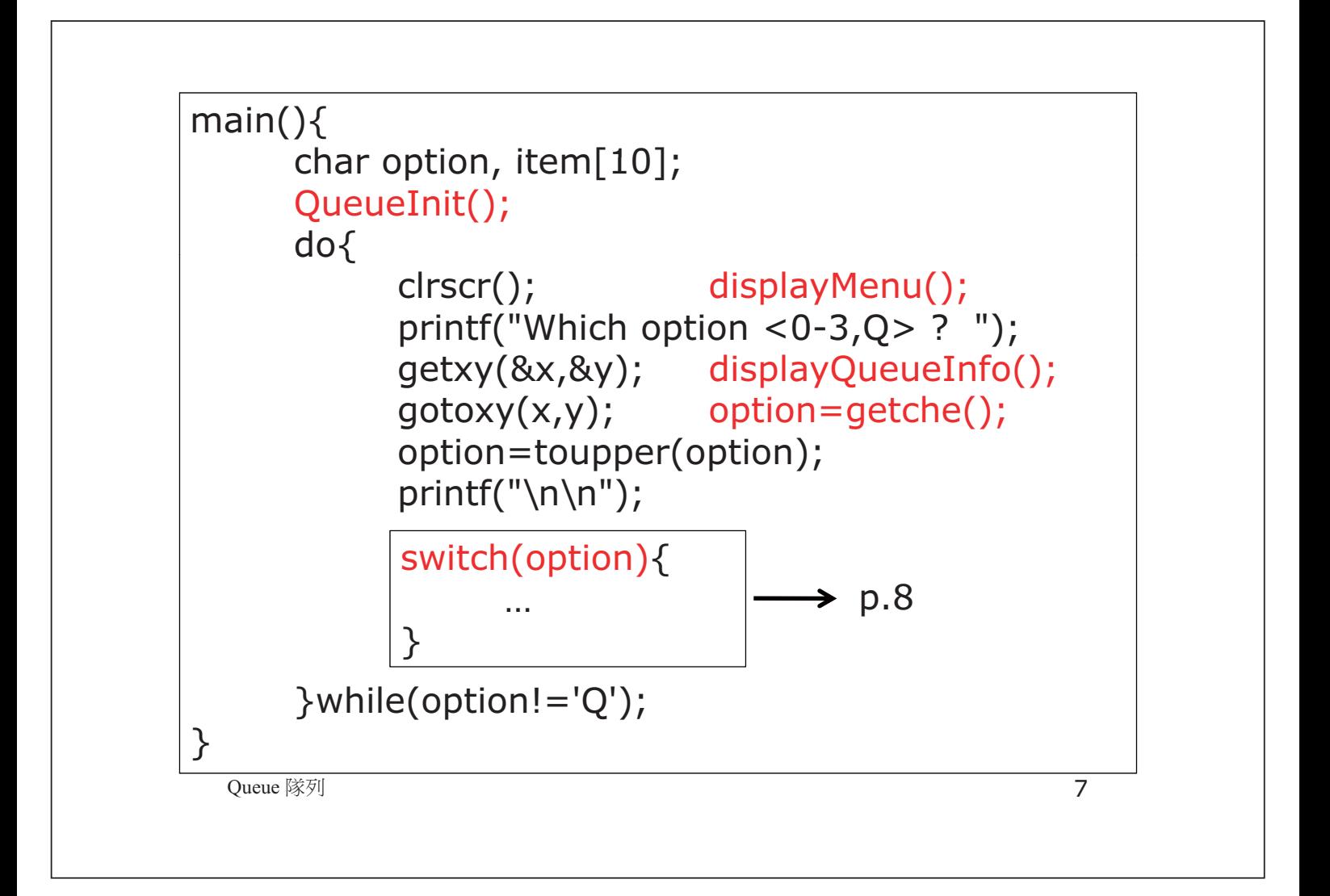

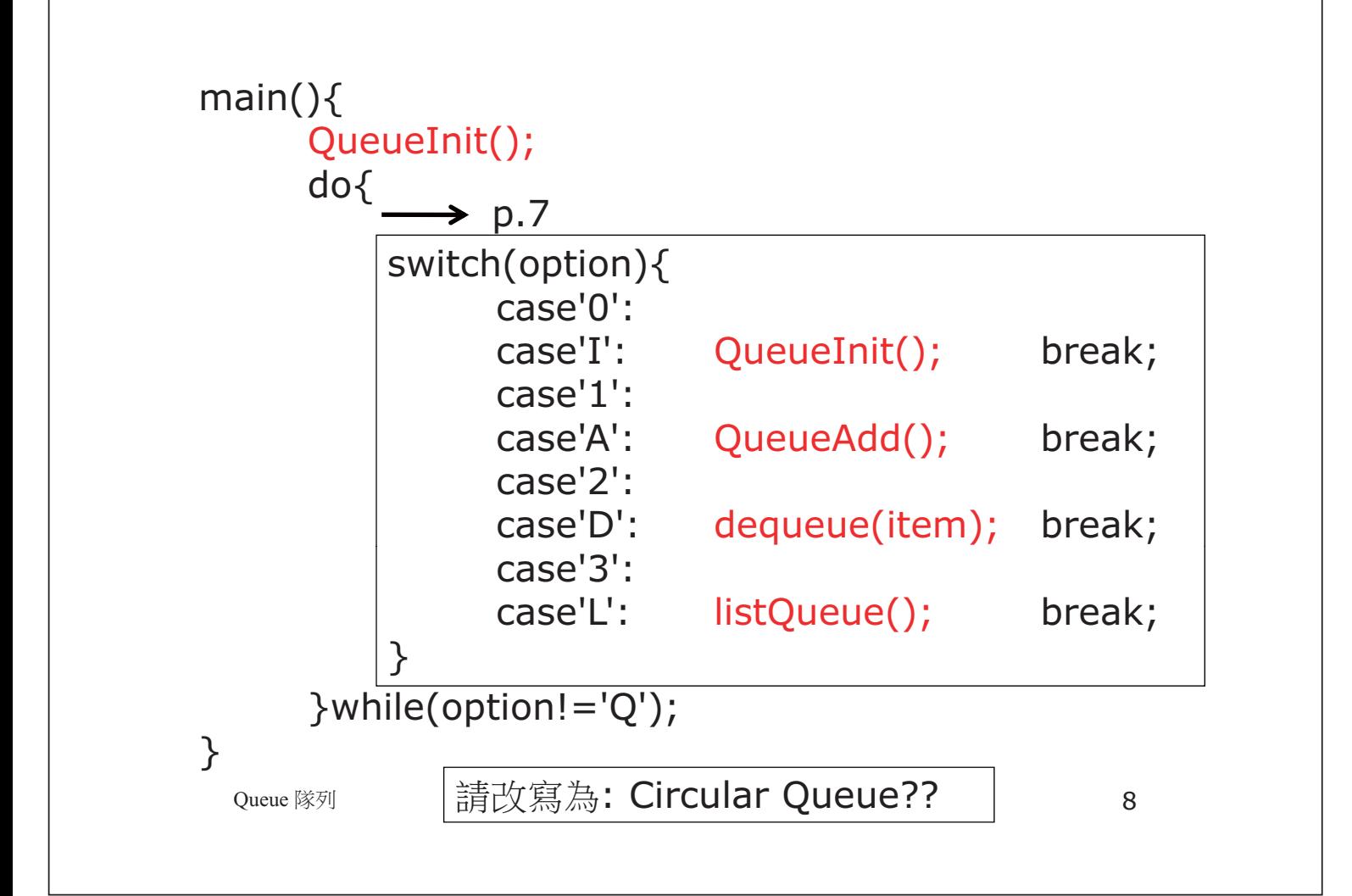

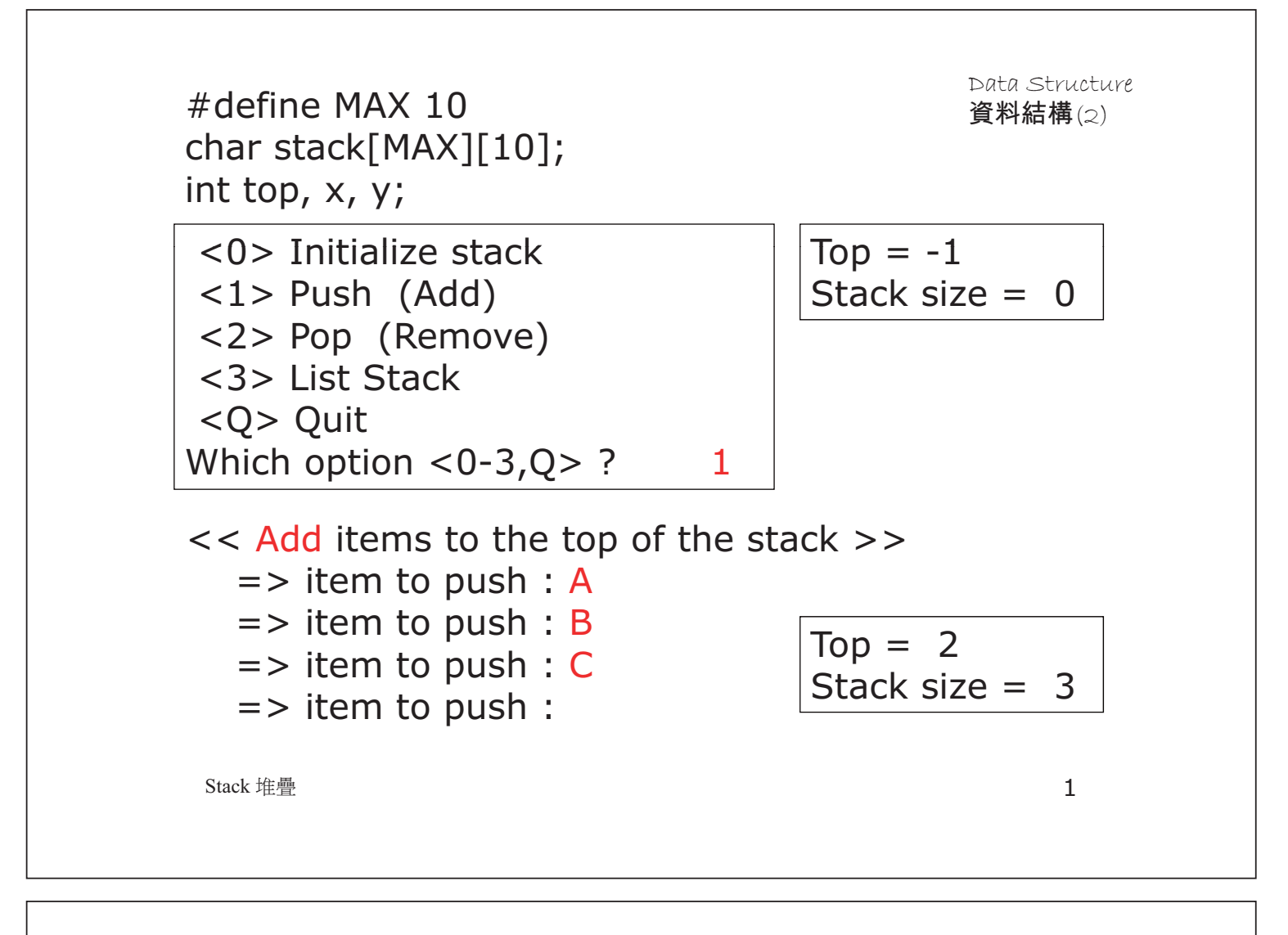

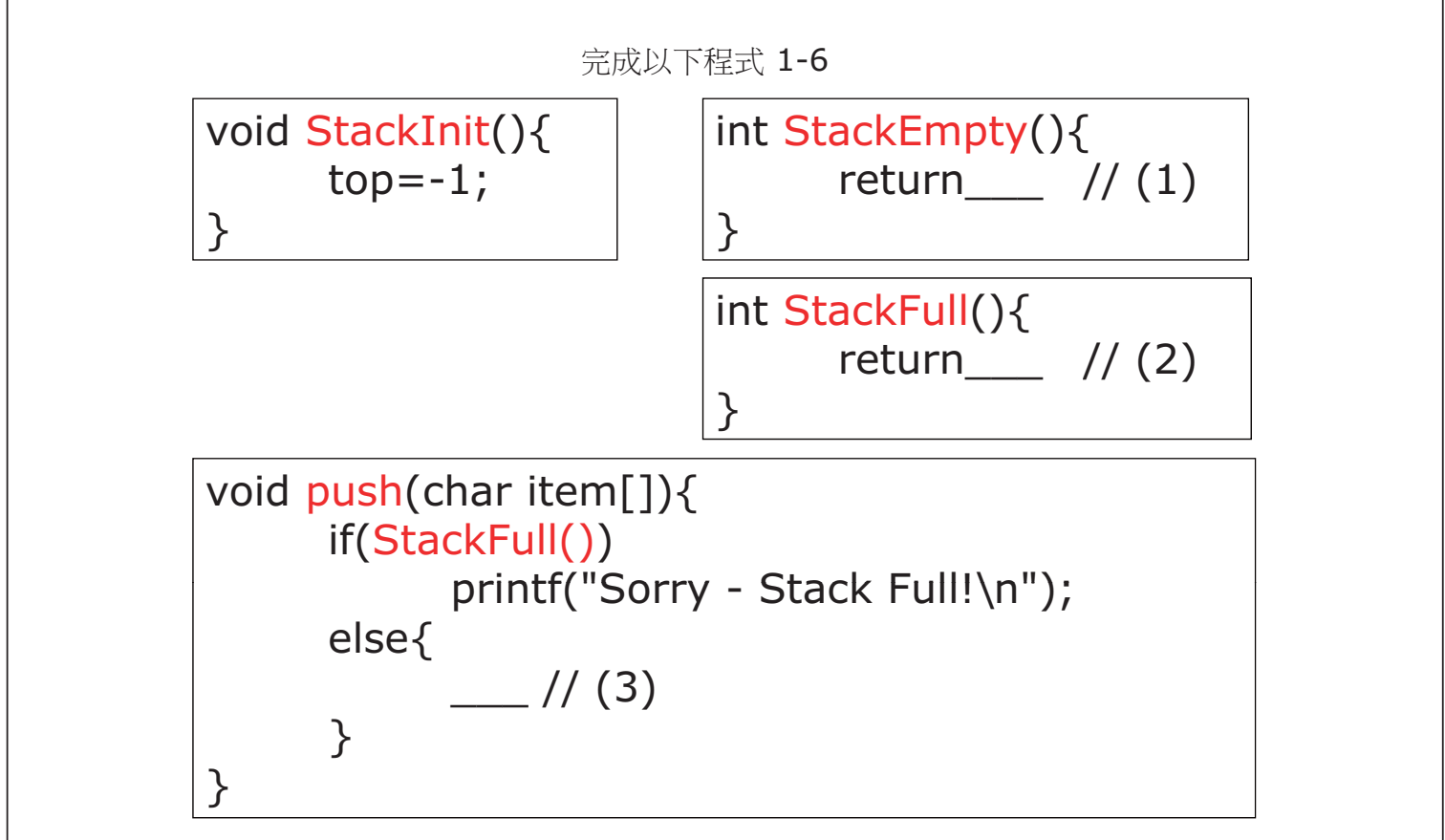

Stack 堆疊 2

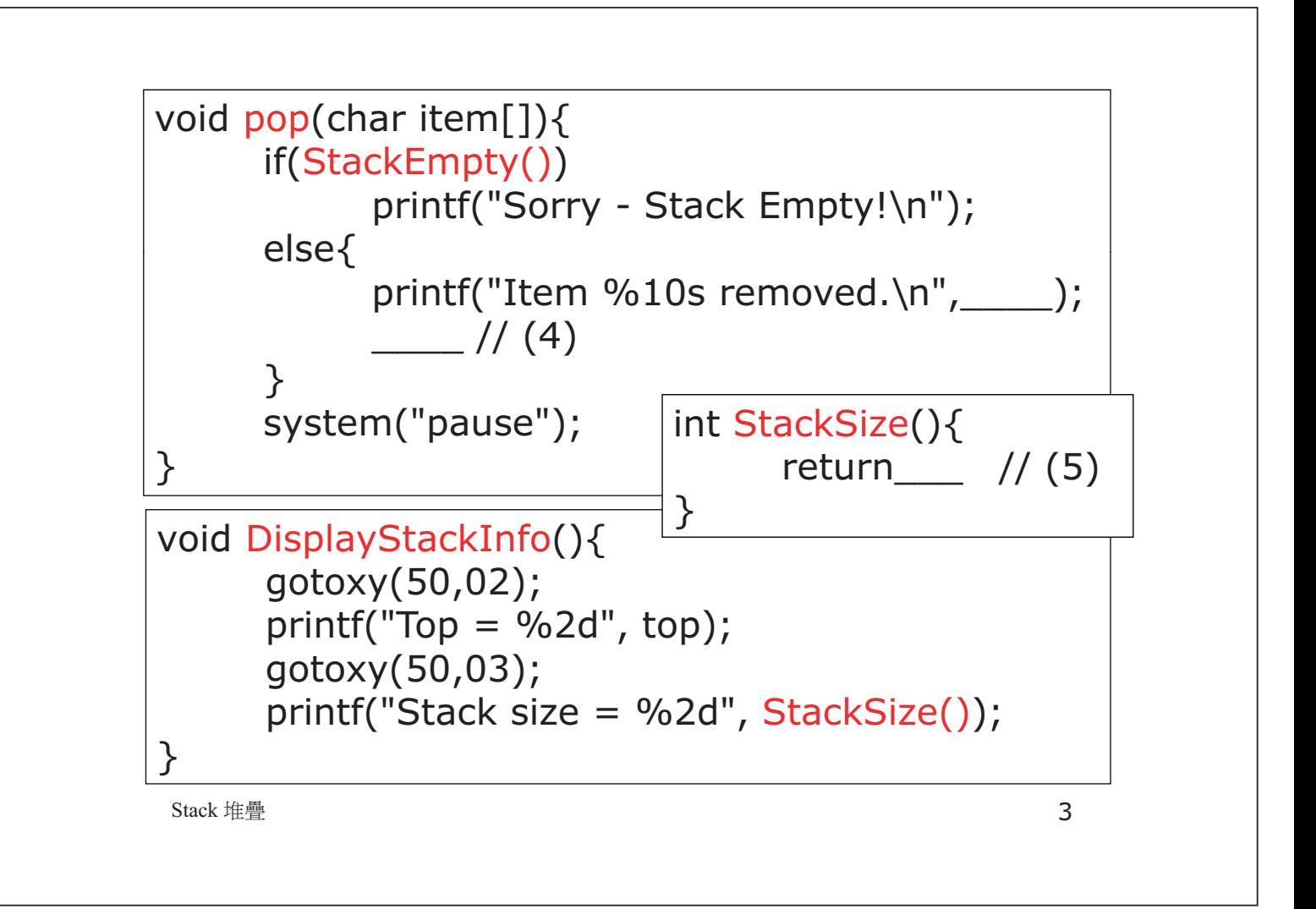

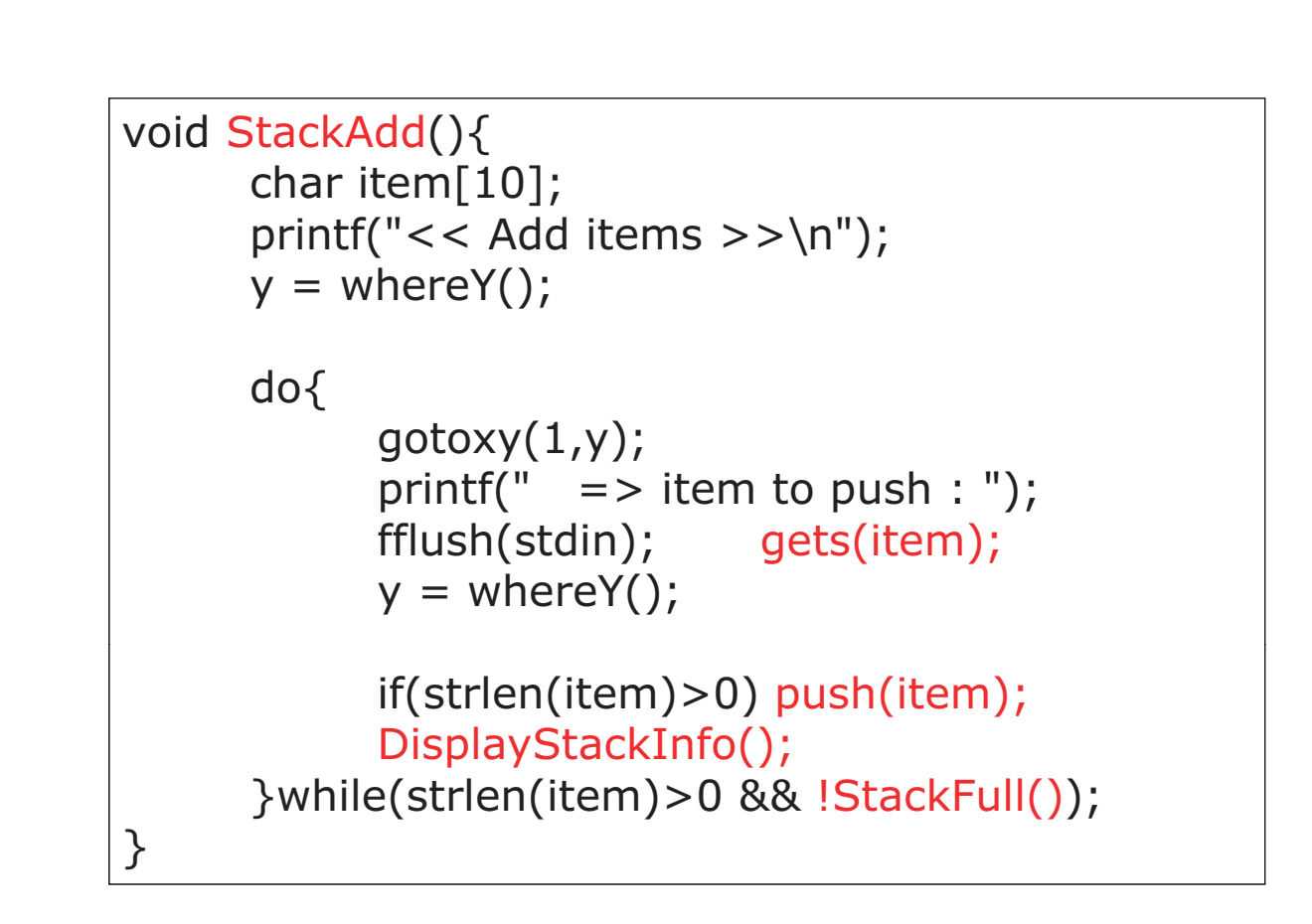

Stack 堆疊  $\qquad \qquad \qquad \textbf{4}$ 

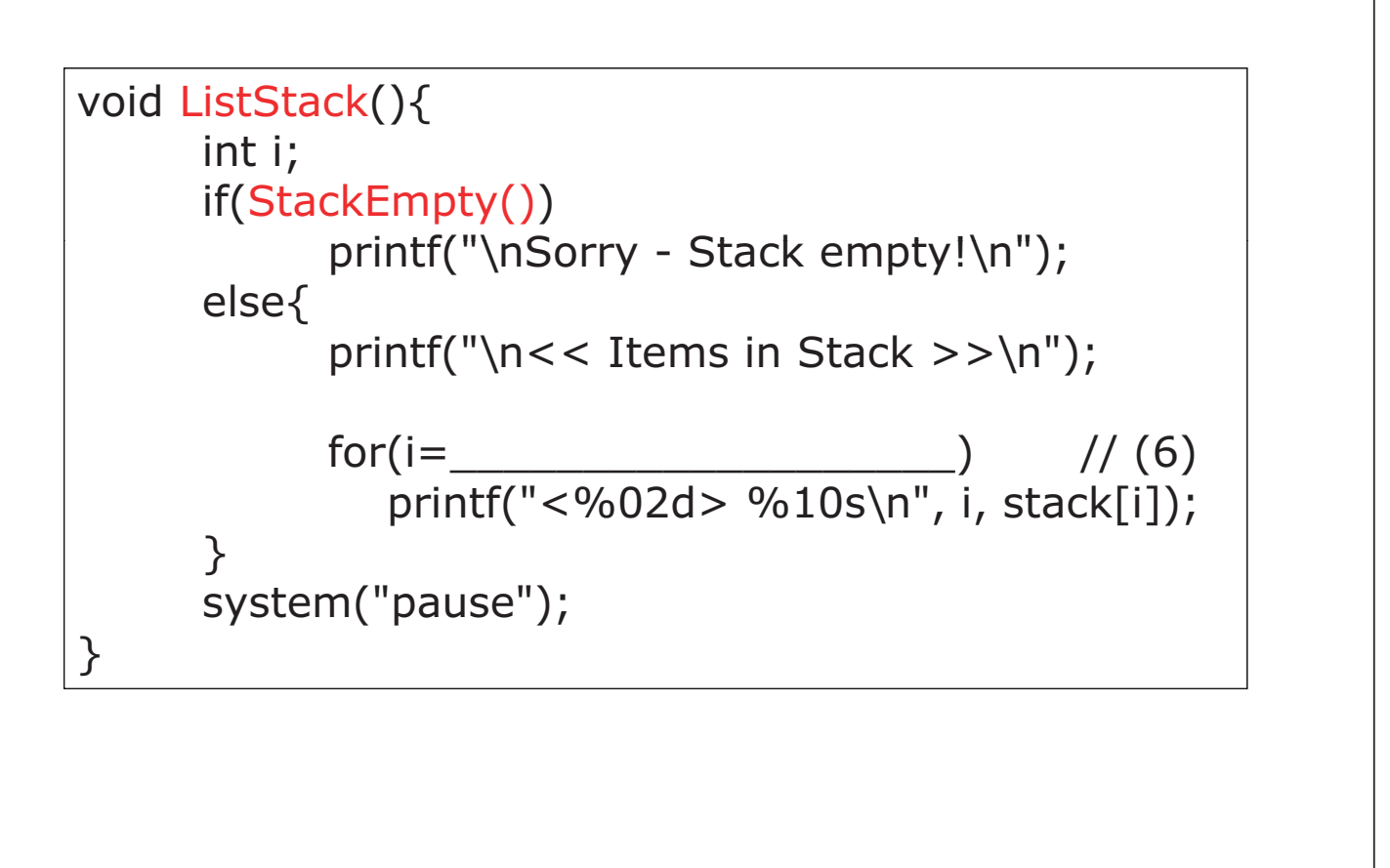

Stack 堆疊 カランド・カード しょうしょう しょうしょく ちょうしゅう しょくしゅう しょうしゅう しょくしゅう ちょうしゅう しょくしゅう しょくしゅう

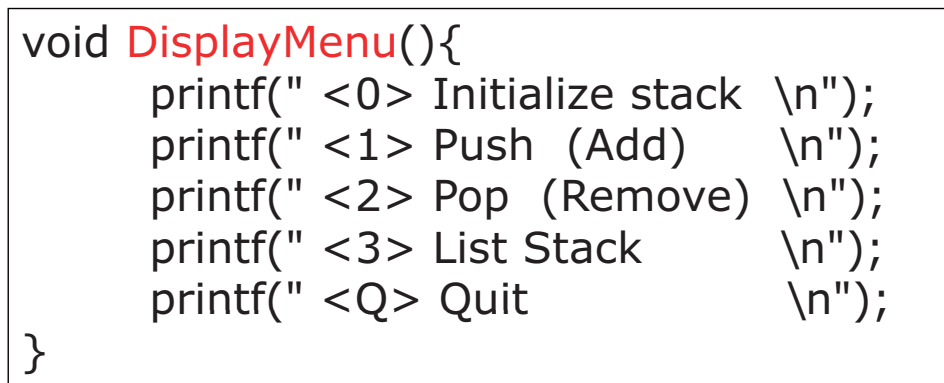

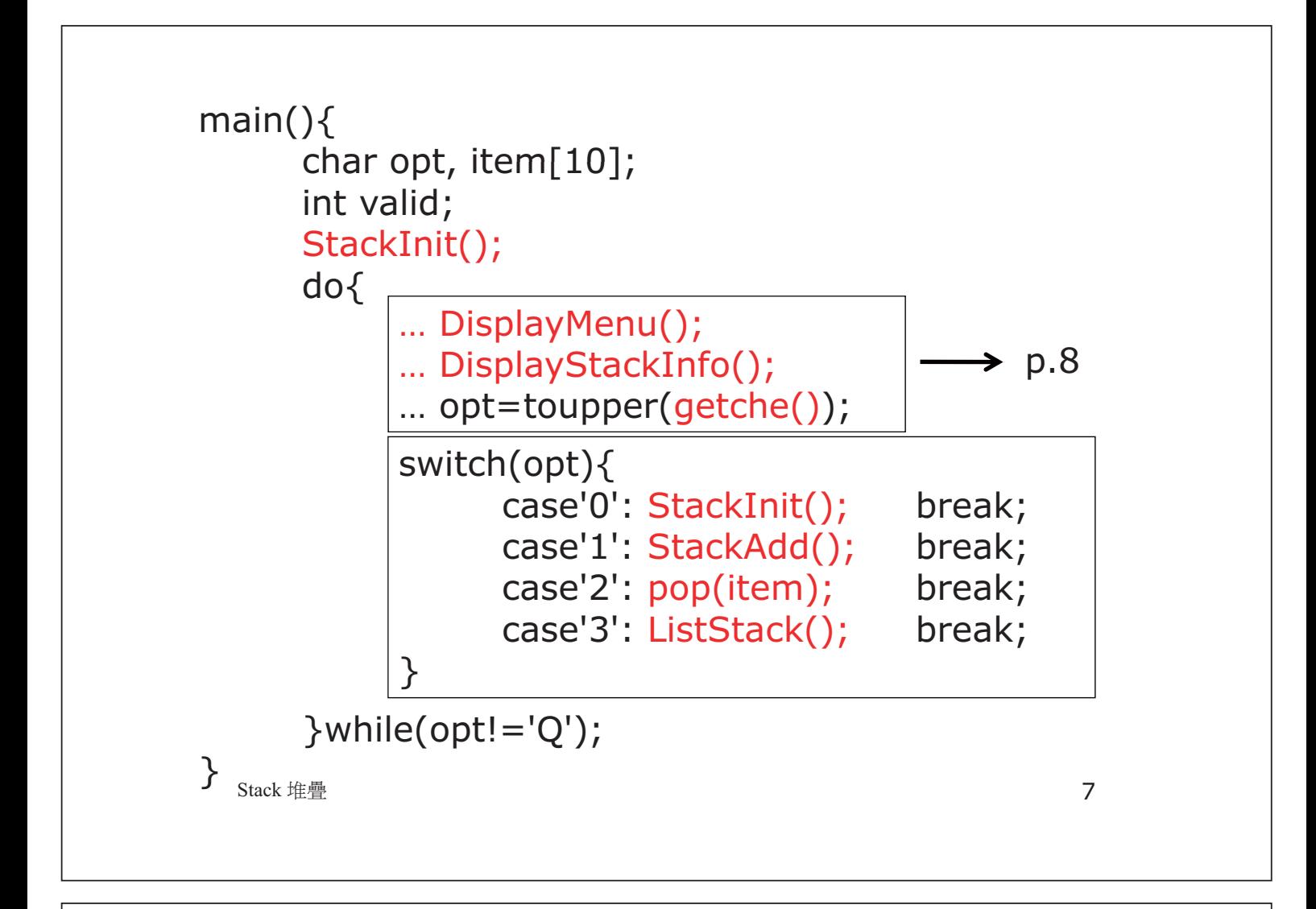

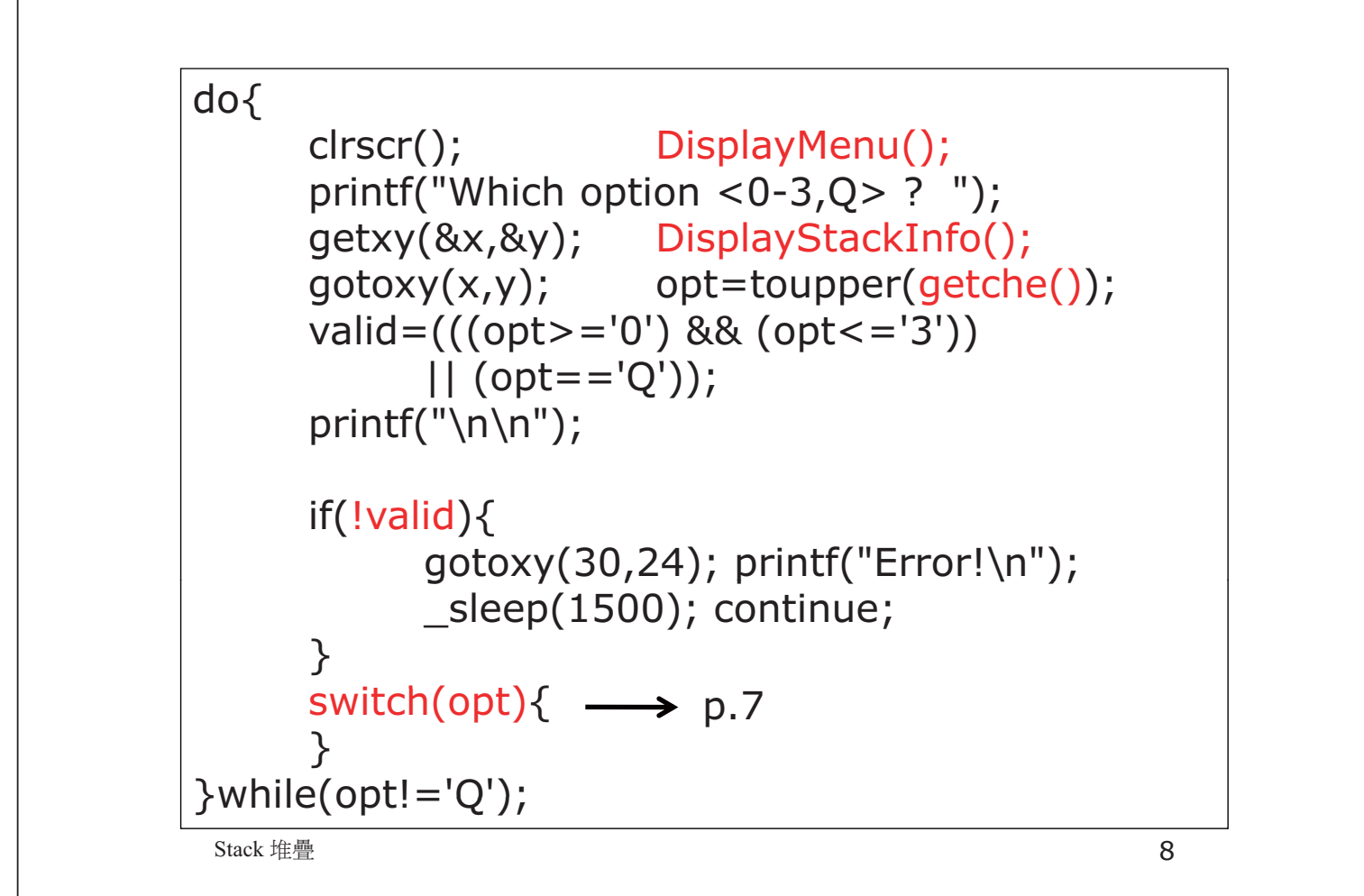

## 電腦科 (1994年)試卷二 Linked List

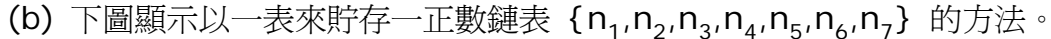

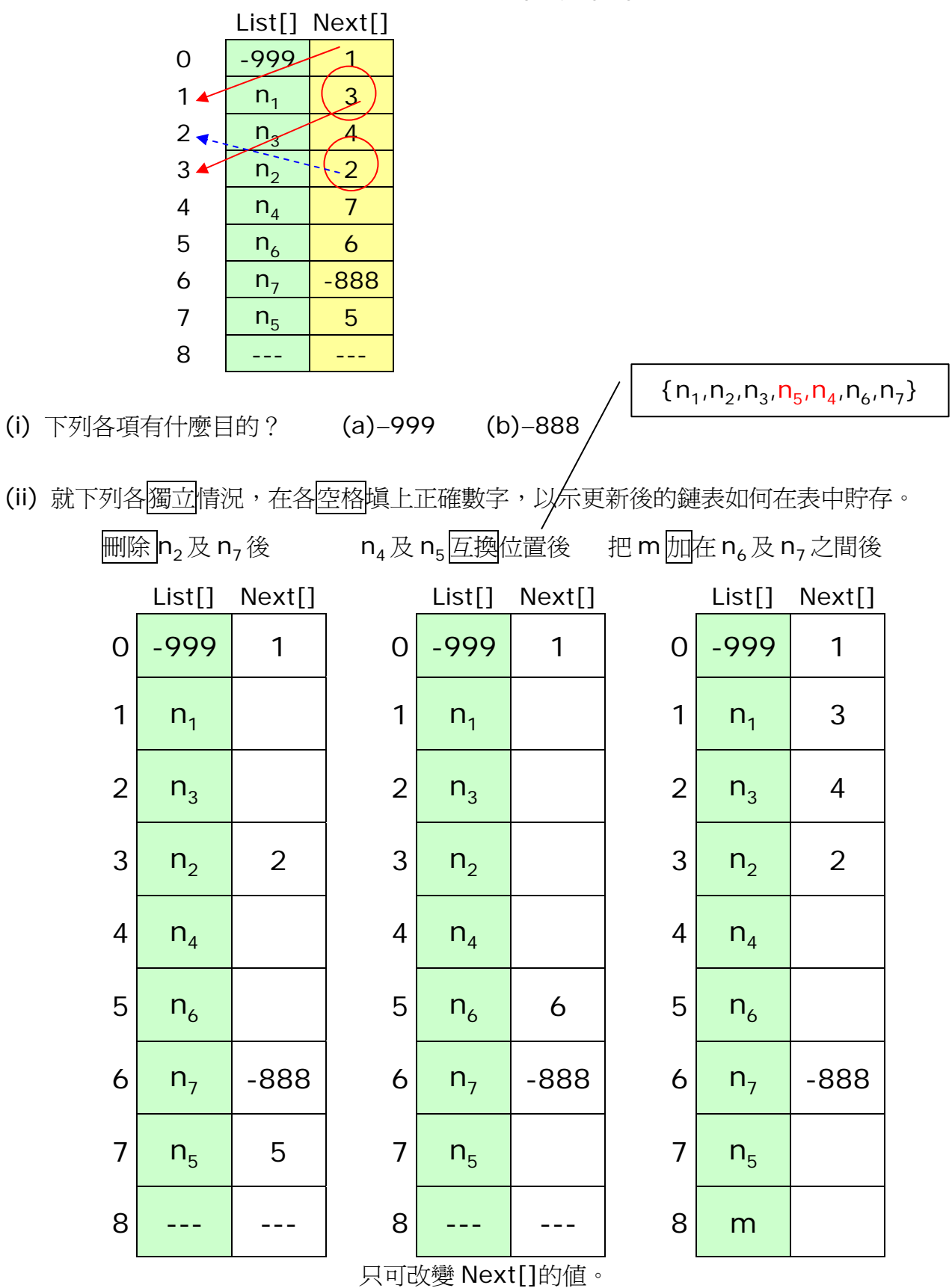

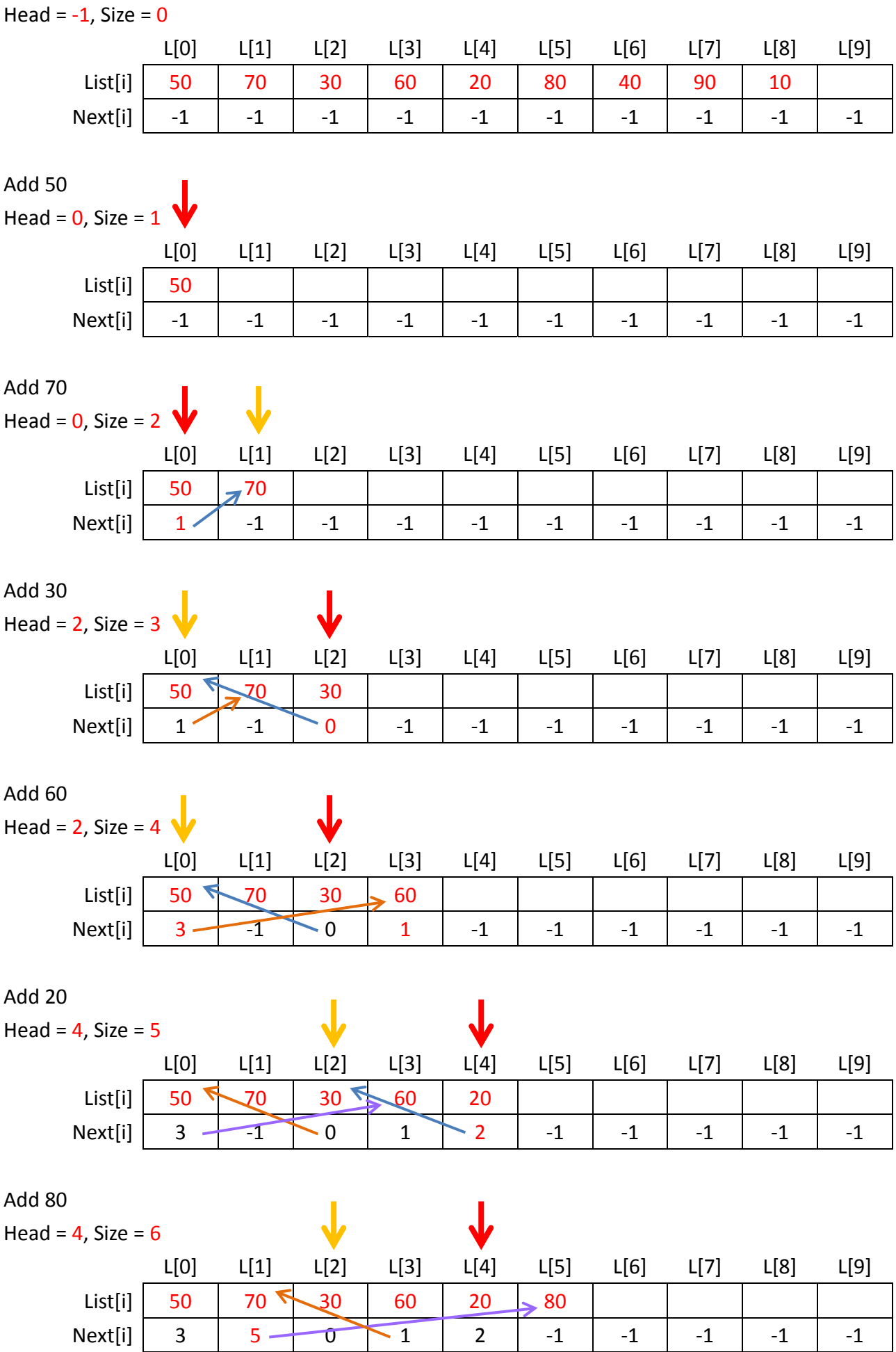

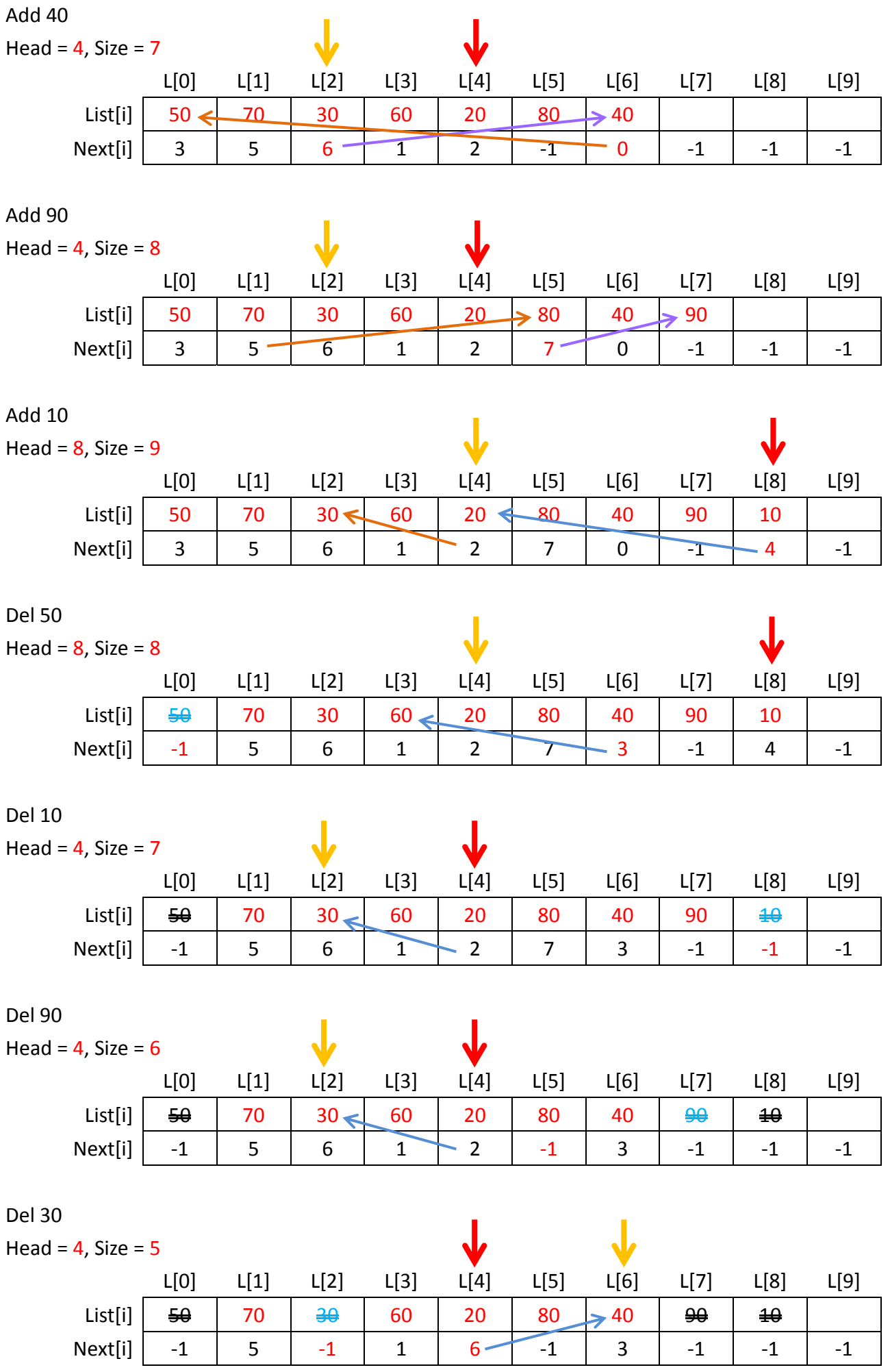

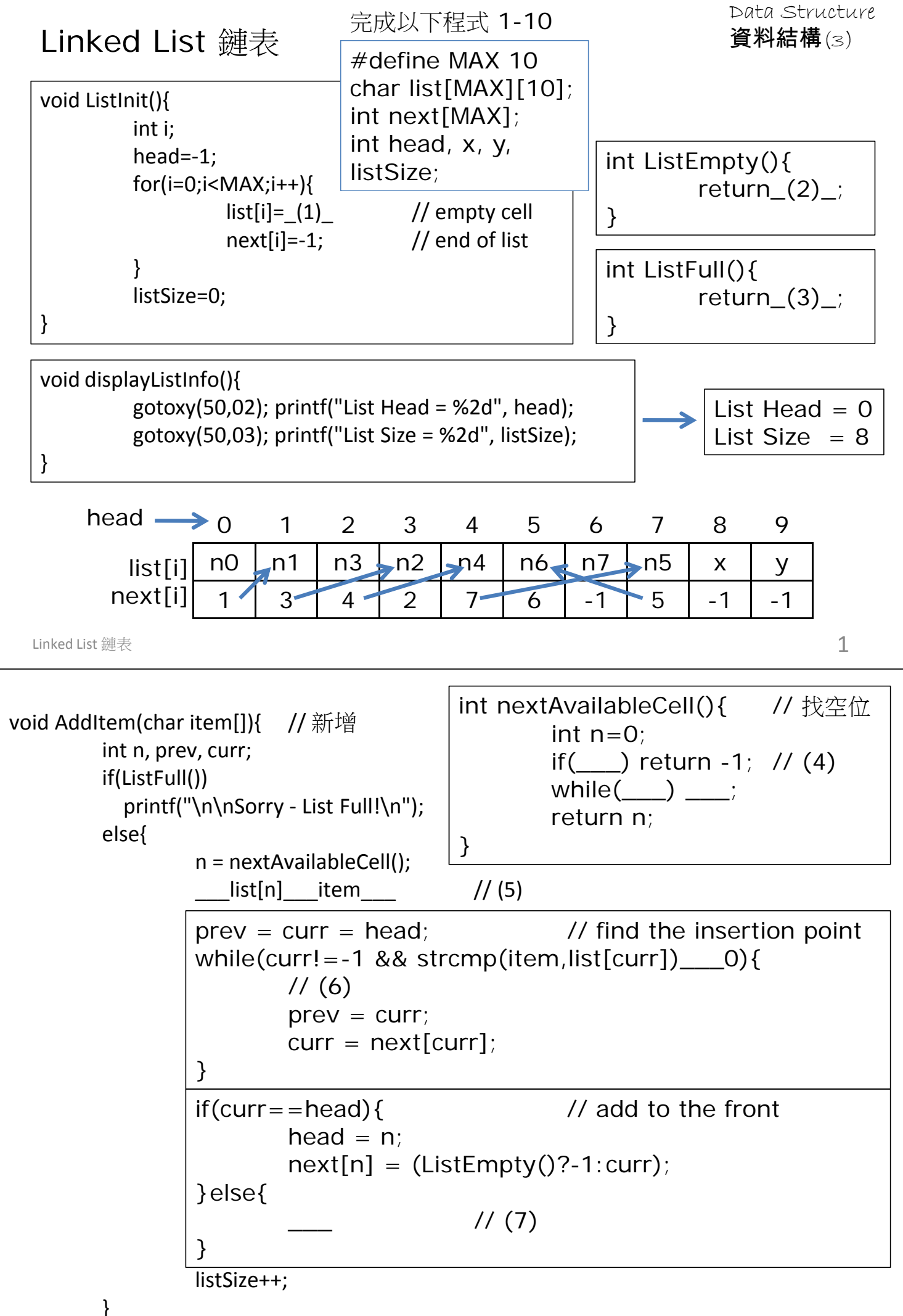

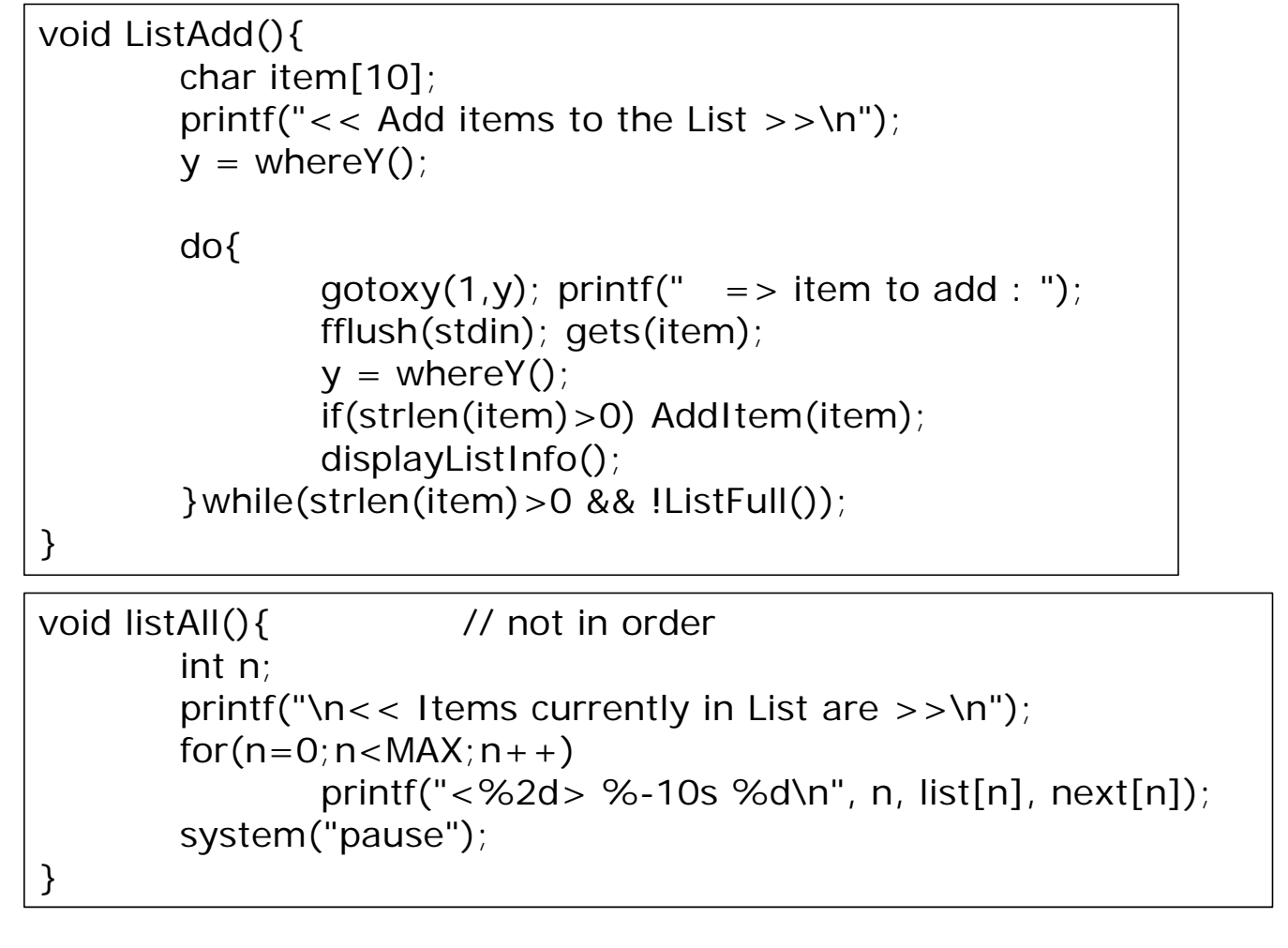

```
Linked List 鏈表 3.3 \overline{3}
```

```
void DelItem(char item[]){ \angle // 刪除 delete 1 item
       int n, prev, curr;
       if(ListEmpty())
               printf("\n\nSorry - List Empty!\n");
       else{
       }
            if(n=-0){ // target found
                    if(curr = head) // target = first item
                           head = \frac{1}{2} // (9)
                    else
                           next[ = ] = printf("\n\nItem %10s has been removed.\n",item);
                    strcpy(list[curr],"");
                    next[curr]=___
                    listSize___
            }else
                    printf("\n\nSorry! item %s not found!\n", item);
            prev = curr = head; // locate the target item
            while(curr!=-1 && (n=strcmp(item,list[curr])) 0){ // (8)
                    prev = \_curr = \_}
```
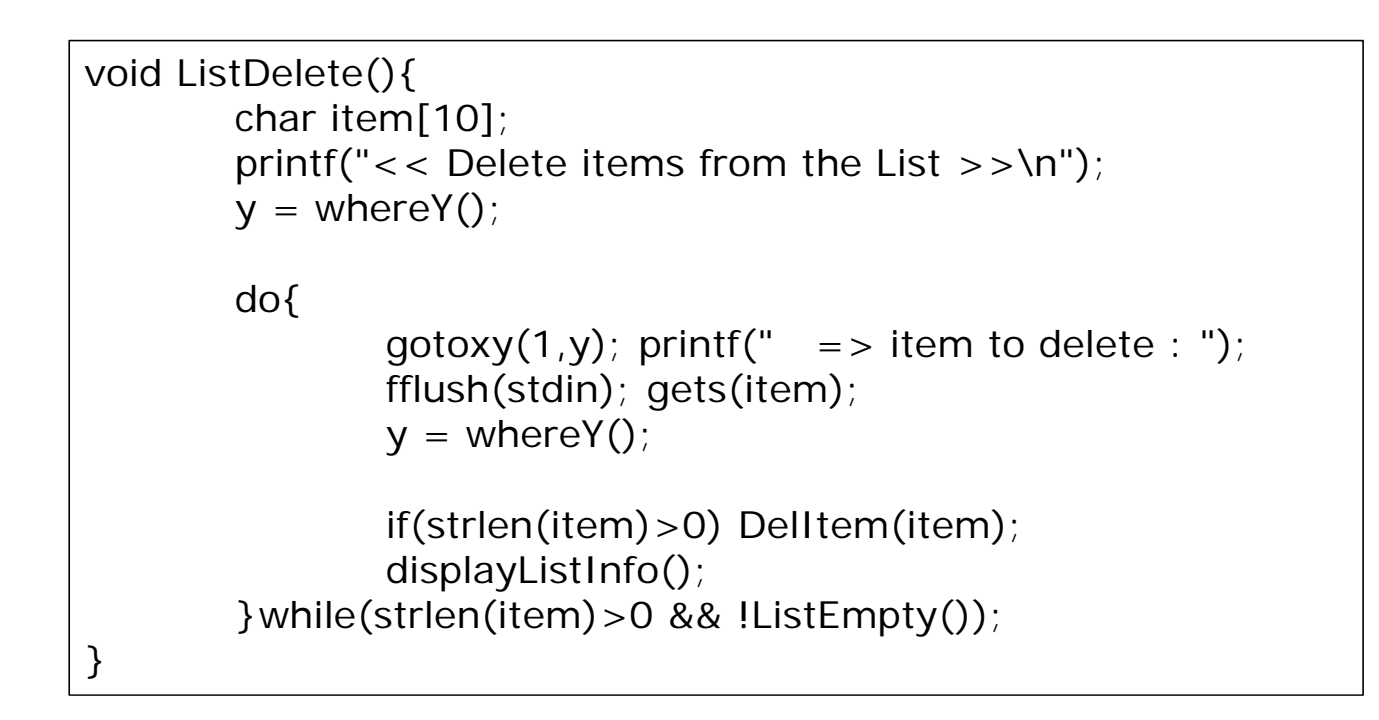

Linked List 鏈表 5.5 the contract of the contract of the contract of the contract of the contract of the contract of the contract of the contract of the contract of the contract of the contract of the contract of the contr

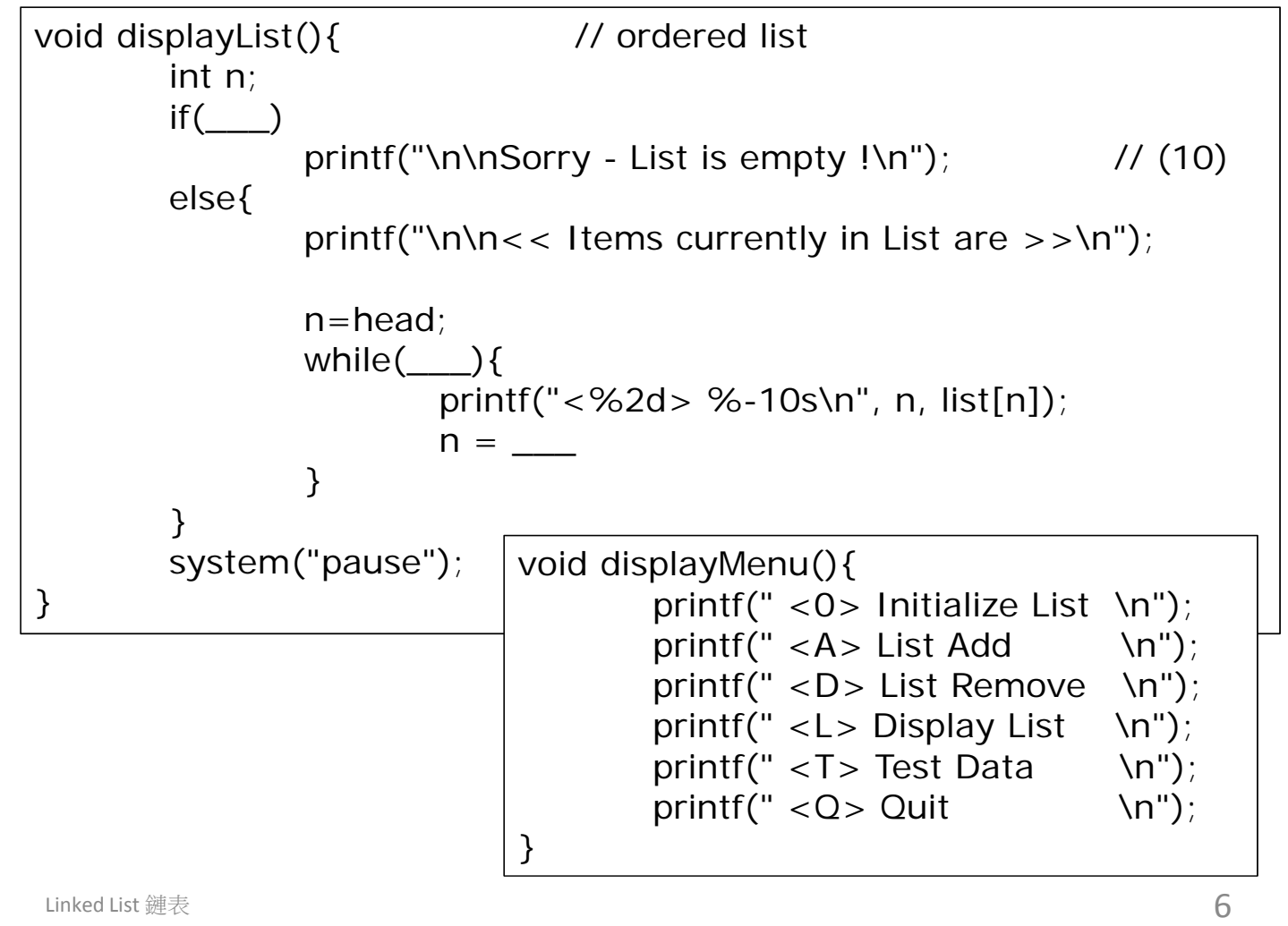

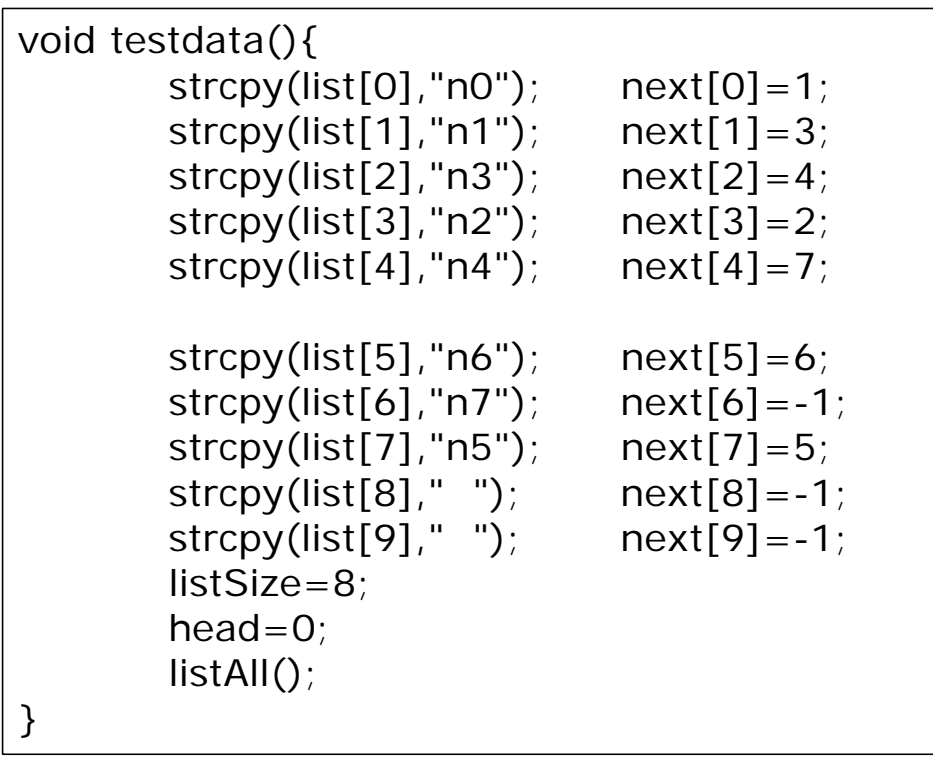

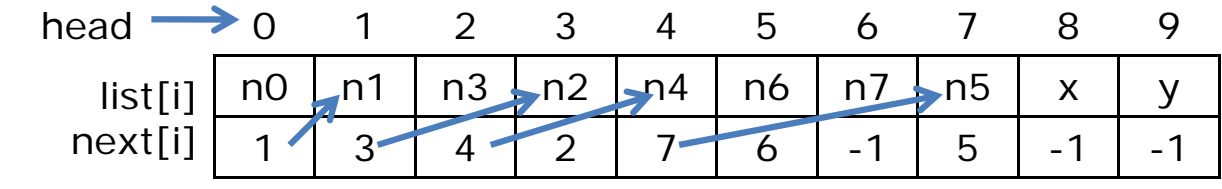

Linked List 鏈表 2000 and 2000 and 2000 and 2000 and 2000 and 2000  $\overline{7}$ 

## main(){

char option; int valid; ListInit();

do{

```
clrscr(); displayMenu();
printf("Which option <0-3,Q> ? ");
getxy(&x,&y); displayListInfo();
```

```
gotoxy(x,y); option=getche();
option=toupper(option); printf("\n\n");
```
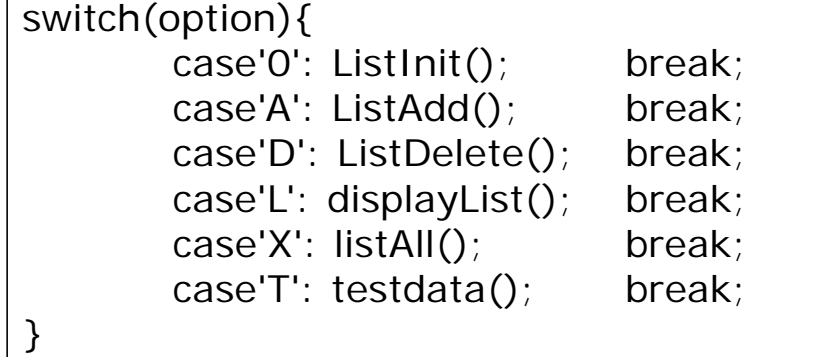

}while(option!='Q');

}

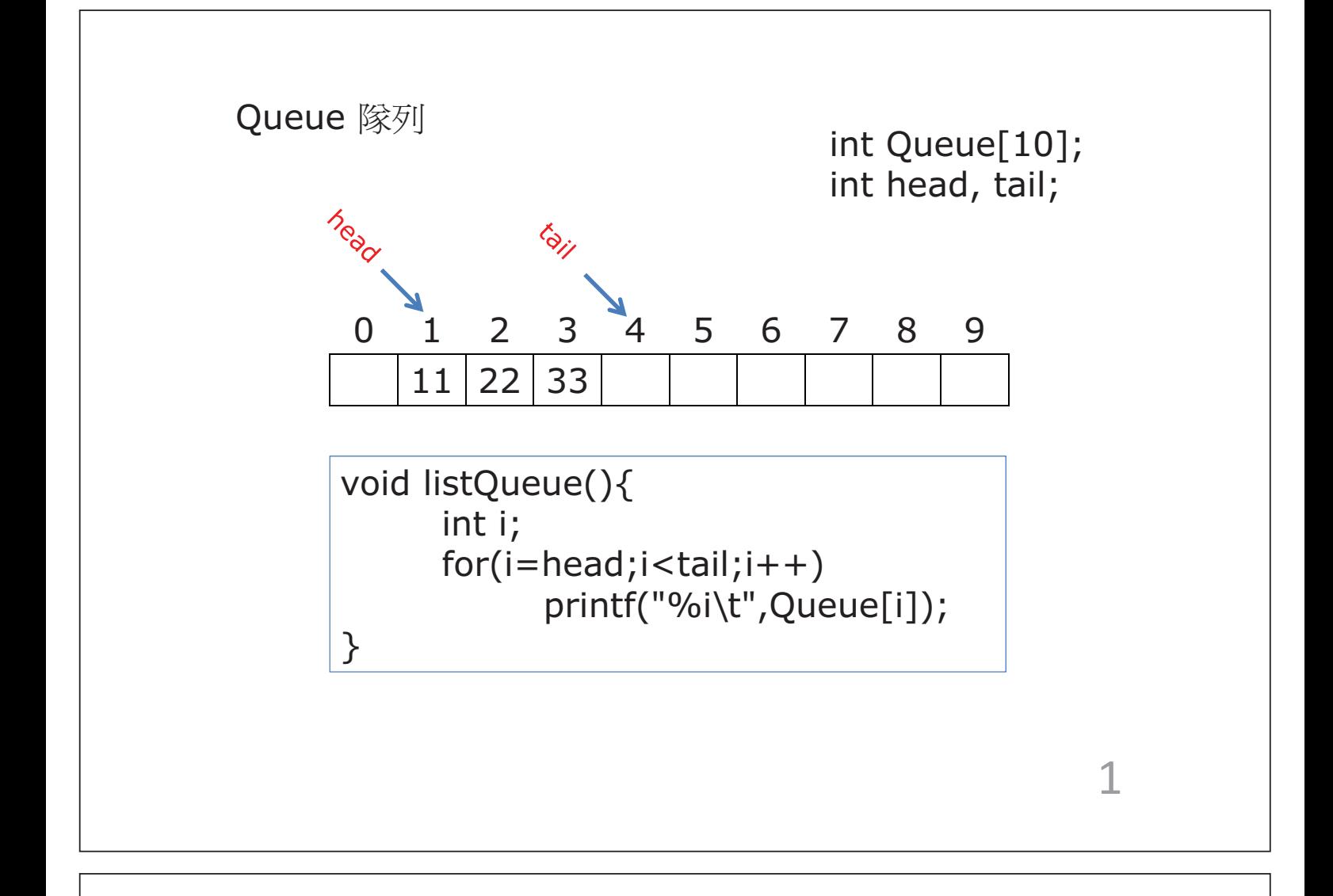

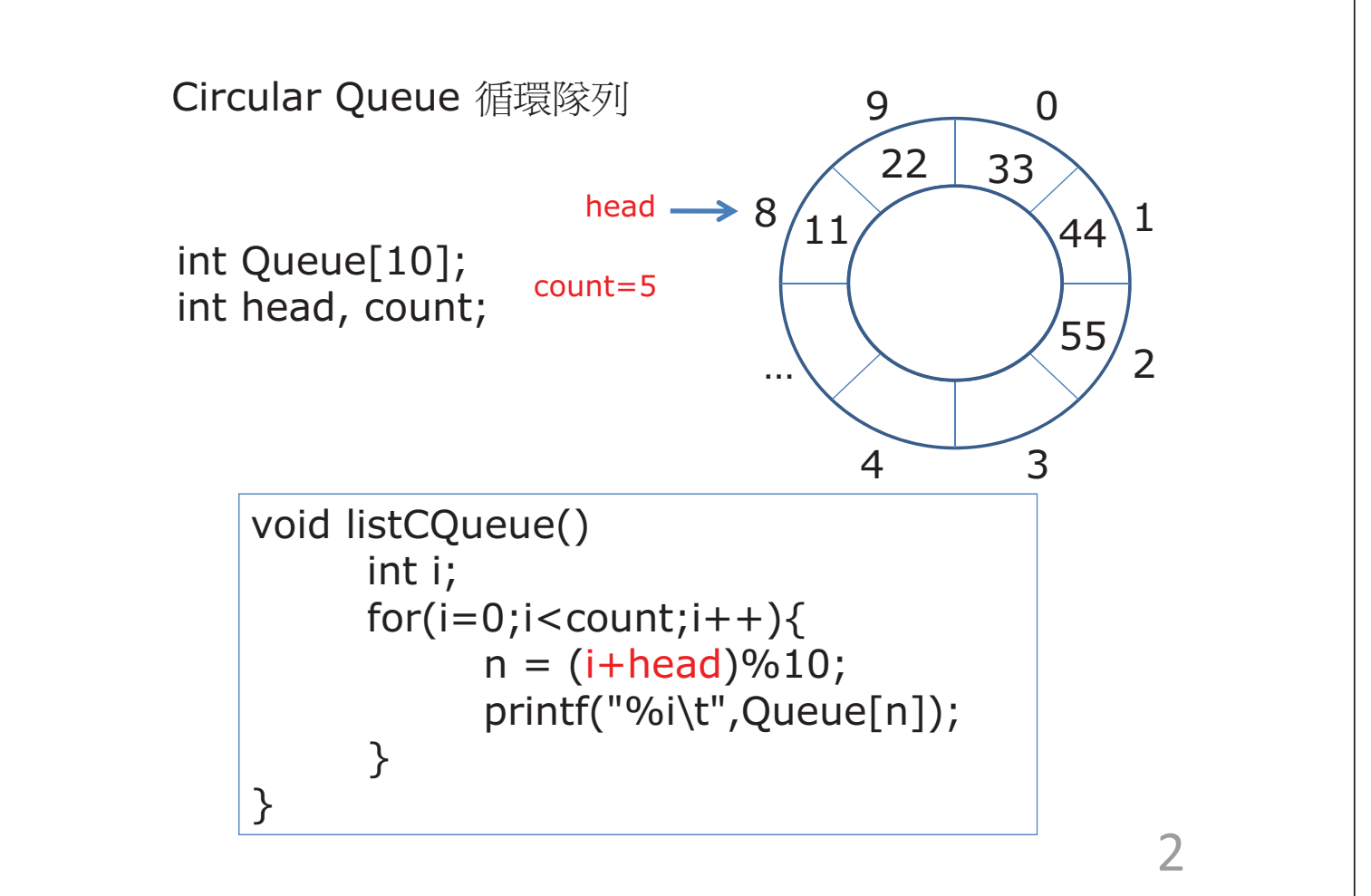

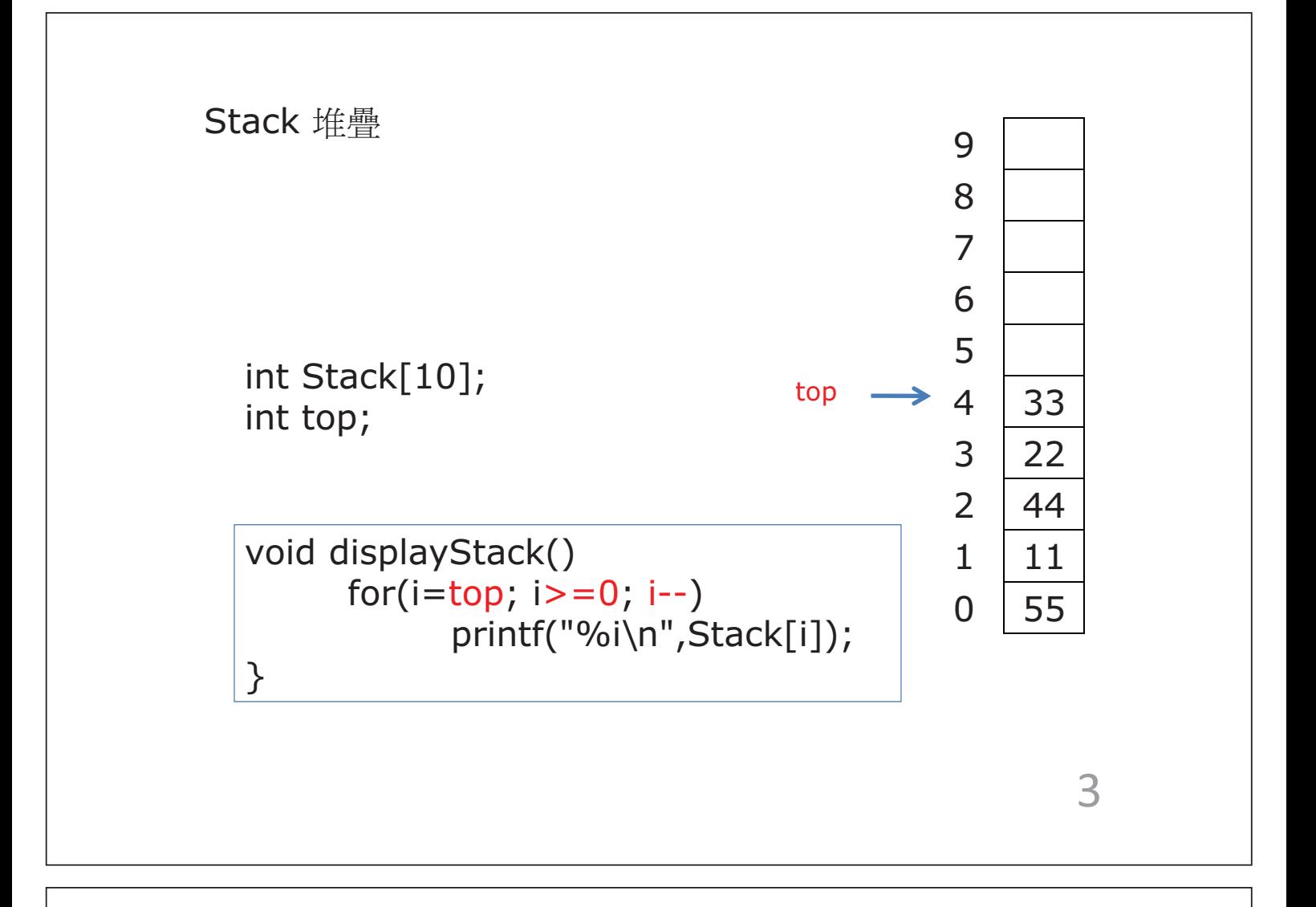

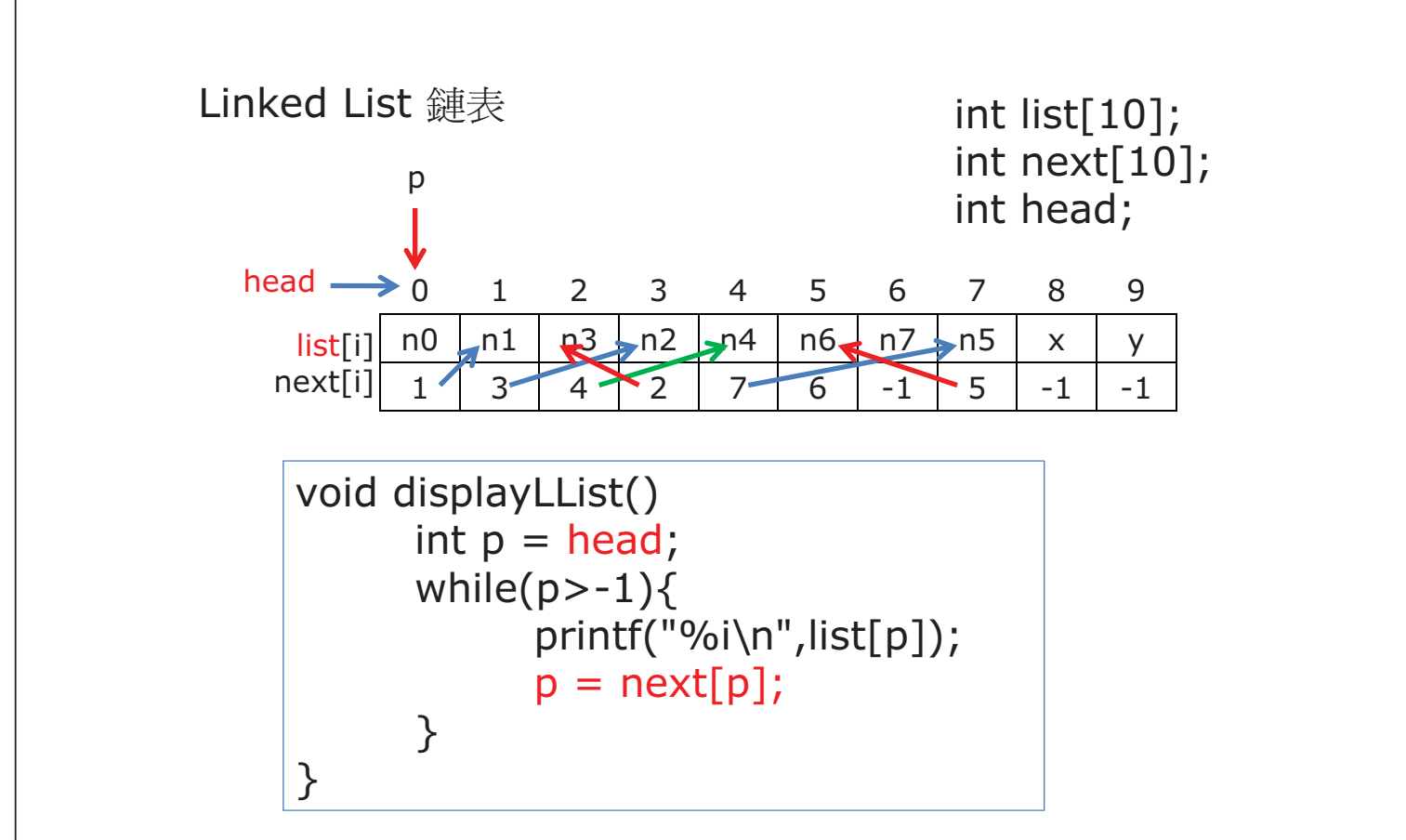

4

資料結構 Data Structure

優點

- 1. 陣列 (Array) 沒有額外變量 (例head,next,...) 運作/操作較簡單
- 2. 隊列Queue (FIFO) 容易更新 加入enqueue: 隊尾tail
	- 移除dequeue: 隊首head
- 3. 堆疊Stack (LIFO) 容易操作 加入Push移除Pop皆在頂部stack top進行
- 4. 鏈表Linked List 加新或移除資料時,
	- 只需改動少量資料,仍能保持順序 動態結構Dynamic (程式執行期間,可隨意增減元素)

缺點

- 1. 陣列 (Array) 更新資料時,若要保持順序,需要移動較大量資料 靜態結構Static (宣告時已決定了陣列元素多少, 不能在程式執行期間增減元素)
- 2. 隊列Oueue (FIFO) 需要額外變量head / tail
- 3. 堆疊Stack (LIFO) 需要額外變量top
- 4. 鏈表Linked List 需要額外變量head, next 運作/操作較複雜(搜尋、更新)

動態配置Dynamic Memory Allocation int  $*ptr = malloc(sizeof(int));$ printf("空間位置 :%X\n", ptr); printf("空間儲存值:%d\n", \*ptr);  $*$ ptr = 200: printf("空間位置 :%X\n", ptr); printf("空間儲存值:%d\n", \*ptr); free(ptr);

## Binary Search: 對分檢索法

int data[15]; int low, mid, high, target;

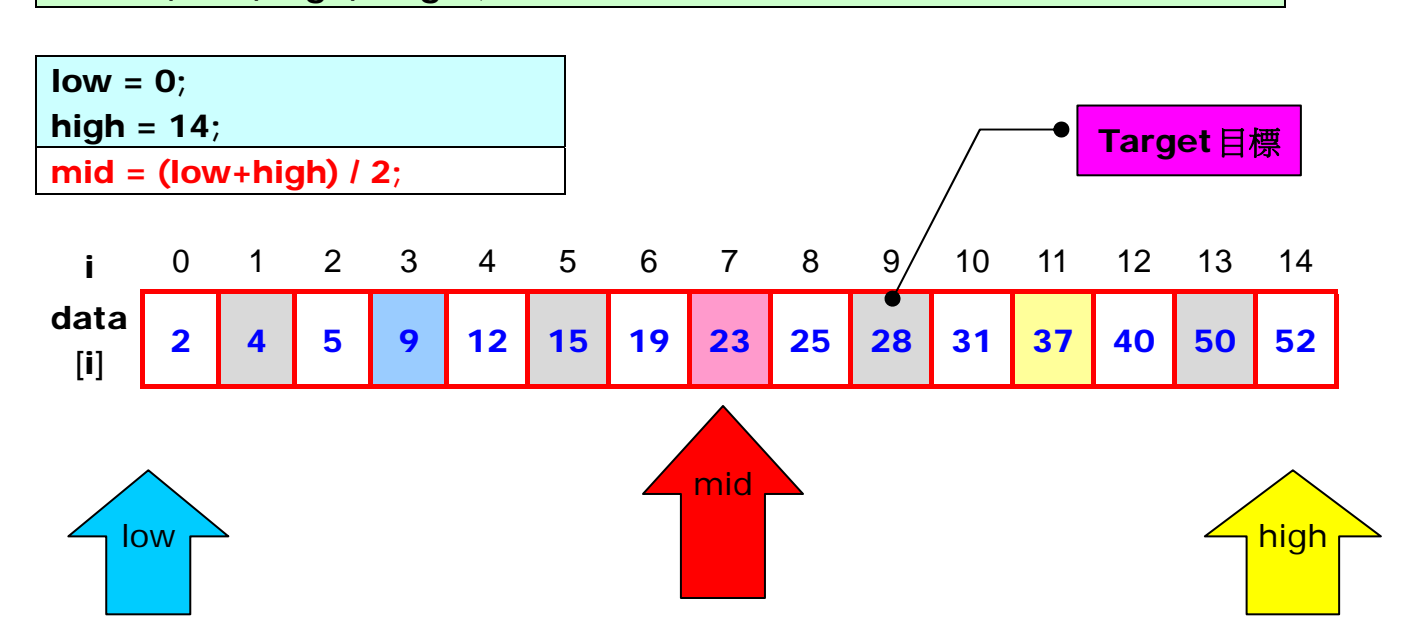

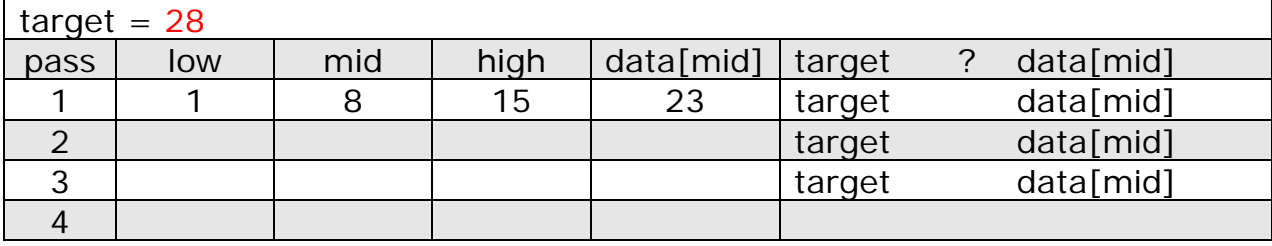

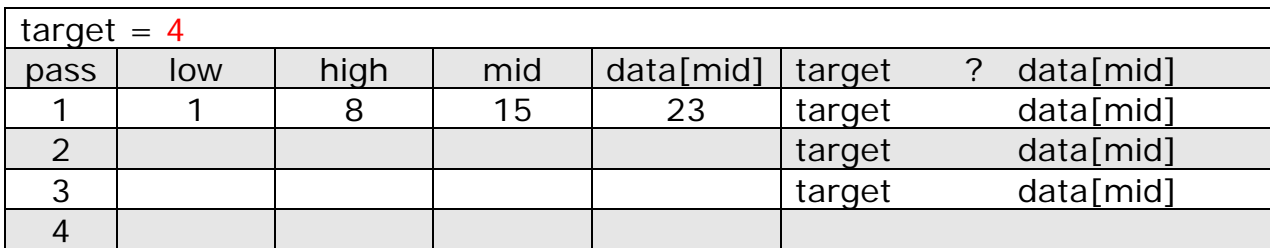

| $target = 11$ |     |      |     |           |        |  |                    |
|---------------|-----|------|-----|-----------|--------|--|--------------------|
| pass          | low | high | mid | data[mid] | target |  | $data[\text{mid}]$ |
|               |     | 8    | 15  | 23        | target |  | data[mid]          |
|               |     |      |     |           | target |  | $data[\text{mid}]$ |
|               |     |      |     |           | target |  | data[mid]          |
|               |     |      |     |           | target |  | data[mid]          |

target (11) NOT found!

## Binary Search: 對分檢索法

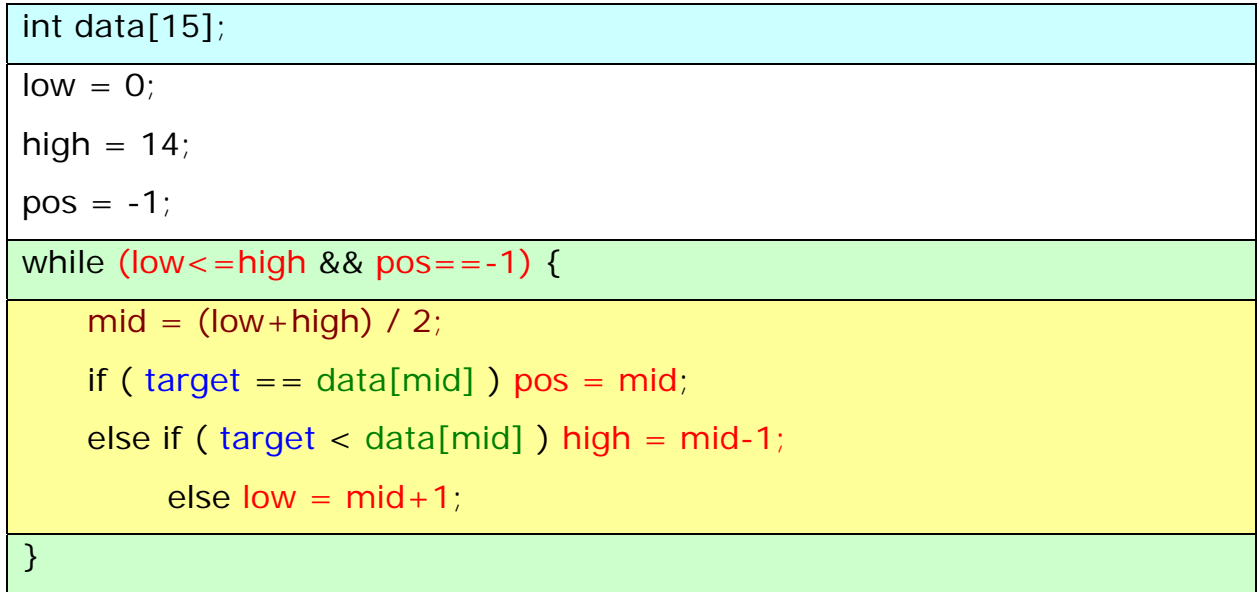

Sequential Search: 順序檢索

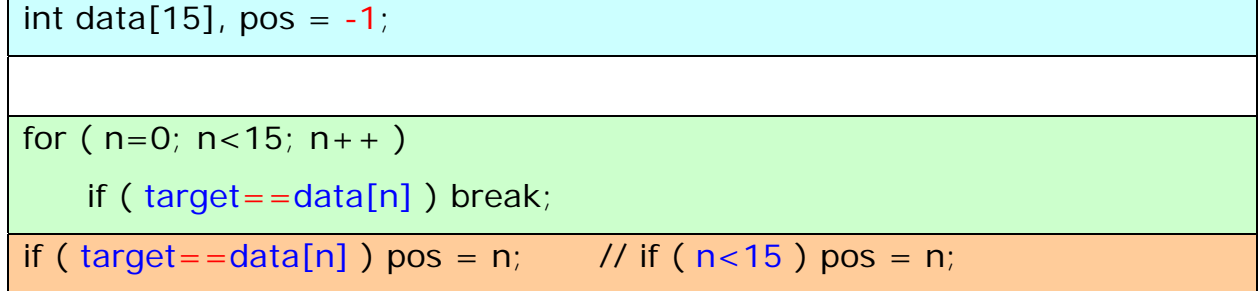

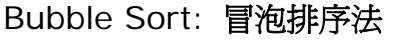

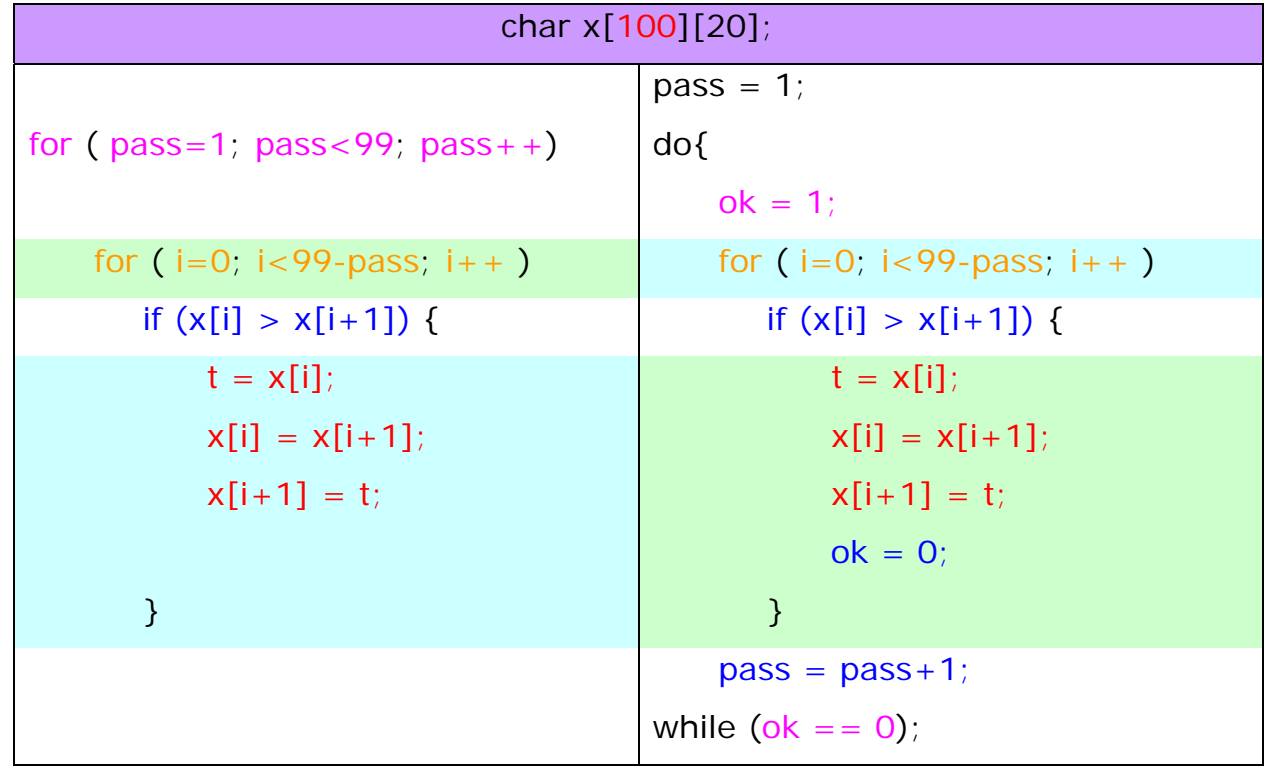